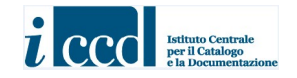

# MINISTERO PER I BENI E LE ATTIVITÀ CULTURALI E PER IL TURISMO ISTITUTO CENTRALE PER IL CATALOGO E LA DOCUMENTAZIONE

## MODI- MODULO INFORMATIVO VERSIONE 4.00

APPLICAZIONE ALLE ENTITÀ IMMATERIALI

 RILASCIATO: GENNAIO 2016 ULTIMO AGGIORNAMENTO: AGOSTO 2023

## MODI- MODULO INFORMATIVO VERSIONE 4.00

APPLICAZIONE ALLE ENTITÀ IMMATERIALI

### STRUTTURAZIONE DEI DATI E NORME DI COMPILAZIONE

A CURA DI ROBERTA TUCCI

AGGIORNAMENTO DI ELENA MUSUMECI

© ISTITUTO CENTRALE PER IL CATALOGO E LA DOCUMENTAZIONE Via di San Michele, 18 – 00153 Roma Tel. +39 06 585521 – Fax +39 06 58332313 e-mail: ic-cd@beniculturali.it www.iccd.beniculturali.it

MIBACT\_ICCD - licenza Creative Commons BY SA (https://creativecommons.org/)

### INDICE

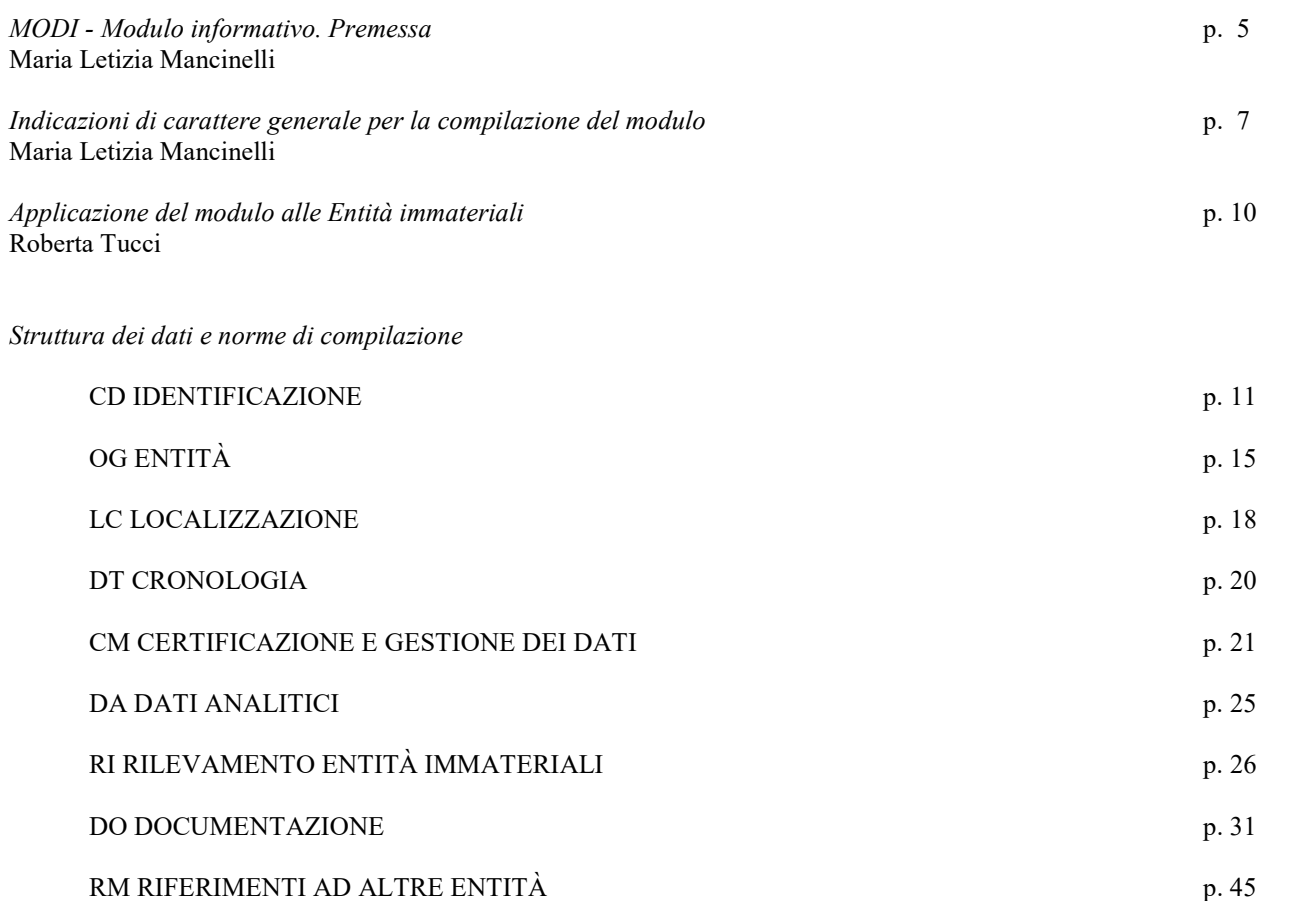

MIBACT\_ICCD - licenza Creative Commons BY SA (https://creativecommons.org/)

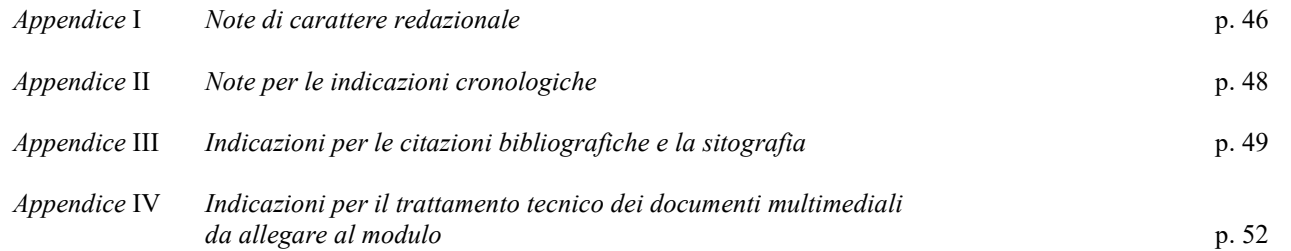

### MODI – MODULO INFORMATIVO

### Premessa

 $\overline{a}$ 

Il MODI - Modulo informativo è un nuovo standard<sup>1</sup> definito dall'ICCD per attività di censimento e segnalazione; non è associato ad un codice univoco nazionale "NCT"<sup>2</sup> e pertanto, rispetto alle schede di catalogo, la cui produzione è inserita in una rigorosa procedura amministrativa, ha una gestione più semplice e speditiva, anche se comunque inquadrata nel sistema normativo dell'Istituto.

Può essere utilizzato per acquisire informazioni per qualsiasi tipo di entità (mobile, immobile, immateriale): siti, architetture, oggetti, lotti di materiali (anche eterogenei e di varia consistenza), eventi, ecc.; si tratta quindi di un modello "plurifunzionale" unico, rispetto alle molte diverse tipologie di schede di catalogo ICCD attualmente in uso o in corso di elaborazione.

Nel MODI<sup>3</sup> è previsto un set minimo di dati standardizzati obbligatori, che costituisce l'anagrafica di base indispensabile per identificare, definire e localizzare l'entità presa in esame, qualunque essa sia. I dati obbligatori, che devono essere sempre compilati, sono corredati da numerose altre informazioni facoltative, che possono essere selezionate in relazione alle diverse situazioni applicative (attività di censimento e di organizzazione propedeutiche alle campagne di catalogazione; attività "asincrone" rispetto a quella di catalogazione vera e propria, che comunque producono dati utili in seguito per la compilazione delle schede: inventariazione e rendicontazione patrimoniale, apposizione di dispositivi RFID per identificazione con radiofrequenza; ecc.).

Il Modulo informativo può essere utilizzato anche da soggetti che non lavorano abitualmente nel processo di catalogazione (liberi professionisti, privati, ecc.) o che, pur occupandosi del patrimonio culturale, non adottano il complesso apparato schedografico dell'ICCD: il set minimo di dati obbligatori è infatti sufficiente perché il MODI possa

<sup>&</sup>lt;sup>1</sup> http://www.iccd.beniculturali.it/it/ricercanormative/105/modi-modulo-informativo-4\_00

<sup>&</sup>lt;sup>2</sup> Si tratta del codice identificativo che individua ogni bene culturale catalogato; su questo codice, assegnato e gestito dall'ICCD, è incentrato l'intero processo di catalogazione: http://www.iccd.beniculturali.it/it/processi-di-catalogazione; il MODI ha comunque, per motivi gestionali, un proprio codice identificativo, che nel SIGECweb è assegnato in automatico ed è univoco nel sistema.

<sup>&</sup>lt;sup>3</sup> L'organizzazione dei contenuti si è basata innanzitutto sull'esito dei lavori coordinati dall'ICCD per l'aggiornamento delle normative di catalogazione: si rimanda in proposito al documento Normativa trasversale. Versione 4.00, pubblicato sul sito istituzionale (http://www.iccd.beniculturali.it/it/ricercanormative/61/ntr-normativa-trasversale-4 00): alla nota 2 del documento sono riportati i nominativi dei componenti del gruppo di lavoro ICCD e di coloro che hanno fornito contributi specifici. A quanto elaborato per la normativa trasversale, si sono aggiunti altri nuclei informativi a seguito della partecipazione dell'ICCD: ai lavori per la predisposizione delle linee guida per l'acquisizione delle informazioni nella fase preliminare delle indagini di Archeologia Preventiva; alla Commissione paritetica per lo sviluppo del sistema informativo territoriale del patrimonio archeologico italiano (SITAN); al gruppo di lavoro per la stesura dello Schema di Linee guida per la conservazione delle architetture di interesse archeologico. Conoscenza, prevenzione e manutenzione (vedi Roberto Cecchi, Roma Archaeologia. Interventi per la tutela e la fruizione del patrimonio archeologico, terzo rapporto, Roma 2011, vol. I); al gruppo di lavoro per la definizione delle informazioni per il censimento del patrimonio numismatico nel Portale Numismatico Nazionale (http://www.numismaticadellostato.it); al gruppo di lavoro per la definizione del sistema logico e dell'apparato schedografico funzionali al Piano della conoscenza elaborato per il sito di Pompei http://www.iccd.beniculturali.it/it/progetti/4593/grande-progetto-pompei-il-piano-della-conoscenza-per-la-conservazione-programmata.

essere acquisito e gestito nel sistema cooperativo del MIBACT, ed in particolare nel SIGECweb (Sistema Informativo GEnerale del Catalogo)<sup>4</sup>, contribuendo alla costituzione di una base di conoscenze per tutte le finalità di tutela e pianificazione territoriale<sup>5</sup>.

Maria Letizia Mancinelli, ICCD - Servizio per la qualità degli standard catalografici

 $\overline{a}$ <sup>4</sup> http://www.iccd.beniculturali.it/it/sigec-web</u>. Nel sistema, mediante apposite mappature, i dati registrati nel MODI possono essere riversati automaticamente, anche in modo massivo, nelle diverse tipologie di schede, costituendo una prima base di informazioni utile per successive attività di catalogazione.

<sup>&</sup>lt;sup>5</sup> Per il conferimento dei dati prodotti con applicazioni esterne al SIGECweb è necessario il rispetto del protocollo standard ICCD: http://www.iccd.beniculturali.it/it/percondividere/interoperabilita; vedi anche Indicazioni di carattere generale per la compilazione del modulo, nota 6.

MIBACT\_ICCD - licenza Creative Commons BY SA (https://creativecommons.org/)

### INDICAZIONI DI CARATTERE GENERALE PER LA COMPILAZIONE DEL MODULO

Il tracciato del MODI<sup>6</sup>, tecnicamente definito "struttura dei dati", è organizzato è organizzato, come gli altri modelli standard ICCD, in una serie di insiemi omogenei di informazioni chiamati paragrafi; ogni paragrafo contiene a sua volta altri elementi definiti campi. I campi possono essere campi semplici, singole voci da compilare, oppure campi strutturati, elementi che contengono ulteriori sottoinsiemi di voci chiamate sottocampi, anch'esse da compilare. Paragrafi e campi strutturati sono quindi elementi "contenitore", funzionali al raggruppamento di campi e sottocampi, e non vengono valorizzati, mentre campi semplici e sottocampi sono le voci che vengono compilate quando si redige un modulo.

Gli elementi del modulo fin qui descritti, con le loro specifiche proprietà (lunghezza, ripetitività, obbligatorietà, presenza di vocabolari), sono rappresentati nel tracciato secondo formalismi grafici e definizioni convenzionali, come indicato nello schema che segue:

|                       | definizione                        | proprietà                                                                          |                        |                                                                                              |                                              |
|-----------------------|------------------------------------|------------------------------------------------------------------------------------|------------------------|----------------------------------------------------------------------------------------------|----------------------------------------------|
| acronimo <sup>7</sup> |                                    | lun.<br>(lunghezza)                                                                | rip.<br>(ripetitività) | obbl.<br>(obbligatorietà)                                                                    | voc.<br>(vocabolario)                        |
| AA                    | <b>PARAGRAFO</b>                   | numero di caratteri<br>disponibili<br>(solo per campi<br>semplici e<br>sottocampi) | si                     | assoluta: *<br>assoluta<br>alternativa: $*$ n <sup>8</sup><br>$(*)$ di contesto <sup>9</sup> |                                              |
| <b>BBB</b>            | Campo semplice                     |                                                                                    |                        |                                                                                              | chiuso: C<br>aperto: A                       |
| CCC                   | <b>CAMPO</b><br><b>STRUTTURATO</b> |                                                                                    |                        |                                                                                              | (solo per campi<br>semplici e<br>sottocampi) |
| <b>CCCA</b>           | Sottocampo                         |                                                                                    |                        |                                                                                              |                                              |
| <b>CCCB</b>           | Sottocampo                         |                                                                                    |                        |                                                                                              |                                              |

entificationi normative che seguono fanno riferimento ad una *gestione informatizzata* degli strumenti e delle procedure per la catalogazione, sia mediante il sistema del MiBACT - SIGECweb, Sistema Informativo GEnerale del Catalogo su piattaforma web, del quale è responsabile l'Istituto Centrale per il Catalogo e la Documentazione - sia mediante altri sistemi: i soggetti che utilizzano sistemi diversi dal SIGECweb possono conferire dati, anche prodotti con il MODI, al sistema del catalogo nel rispetto degli standard ministeriali che definiscono i contenuti necessari per la loro validità e il formato digitale per il loro corretto trasferimento informatico. A riguardo consultare il sito ICCD alle pagine: http://www.iccd.beniculturali.it/it/per-condividere/interoperabilita.

<sup>&</sup>lt;sup>7</sup> Si tratta di una sigla convenzionale che individua ciascun elemento del tracciato, utilizzata in particolare nelle procedure per il trasferimento dei dati digitali fra sistemi diversi.

<sup>&</sup>lt;sup>8</sup> Questa particolare tipologia di obbligatorietà è presente solo nel paragrafo CD-IDENTIFICAZIONE ed è necessaria per una corretta gestione dei dati identificativi del modulo (vedi avanti le indicazioni specifiche a riguardo).

<sup>&</sup>lt;sup>9</sup> Questa particolare tipologia di obbligatorietà è *presente solo nel paragrafo CD-IDENTIFICAZIONE/campo ACC*, in stretta relazione con quanto previsto per la gestione dei dati identificativi del modulo (cfr. nota precedente e vedi avanti le indicazioni specifiche per la compilazione).

- La lunghezza indica il numero di caratteri disponibili per la compilazione.

- La ripetitività (segnalata nella specifica colonna con "si") indica che un elemento può essere ripetuto per registrare le diverse occorrenze di informazioni di uno stesso tipo; si definisce subripetitività la ripetitività di un elemento che dipende da un altro elemento a sua volta ripetitivo.

- L'obbligatorietà (segnalata nella specifica colonna dal simbolo "\*") indica che è necessario compilare un certo elemento del tracciato perché il modulo sia valido.

Per quanto riguarda il codice identificativo che individua il modulo, qualora non si lavori nel Sistema Informativo Generale del Catalogo (che assegna in automatico il codice e ne controlla l'univocità all'interno del sistema: vedi avanti campo CDM), è richiesta in alternativa la compilazione del campo ACC e in particolare, come indicato dalla struttura dei dati, dei sottocampi ACCE - Ente/soggetto responsabile e ACCC- Codice identificativo (vedi avanti).

Se si lavora in SIGECweb, il campo ACC può essere sempre compilato in aggiunta, per fornire informazioni di dettaglio sul soggetto che redige il Modulo.

La coppia di campi sopra indicati (CDM e ACC) per i quali è prevista l'obbligatorietà assoluta alternativa, è individuata dal simbolo dell'obbligatorietà assoluta accompagnato da un numero, in modo da poterla facilmente individuare nella struttura della normativa<sup>10</sup>:

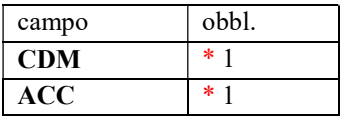

Inoltre, poiché per la corretta identificazione dell'entità in esame e del modulo che la descrive è necessario compilare nel campo ACC almeno i sottocampi ACCE-Ente/soggetto responsabile e ACCC-Codice identificativo (vedi sopra), tali sottocampi sono evidenziati nella struttura dal simbolo "(\*)", che indica obbligatorietà di  $\text{contexto}^{11}$ .

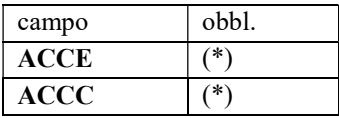

 $\overline{a}$ 

Nel SIGECweb, al momento dell'acquisizione di *MODI* prodotti in ambienti "esterni" (in altri sistemi, con altri software, ecc.), oltre all'attribuzione dei moduli alla specifica "area di lavoro" degli enti di volta in volta individuati come referenti (cfr. campi ESC- *Ente schedatore* ed ECP- *Ente competente per tutela* <sup>12</sup>), viene assegnato in automatico a

<sup>&</sup>lt;sup>10</sup> Tale modalità di rappresentazione è quella prevista dagli standard ICCD per le obbligatorietà alternative: cfr. Normativa trasversale versione 4.00 (http://www.iccd.beniculturali.it/it/ricercanormative/61/ntr-normativa-trasversale-4\_00), pp. 7-8.

<sup>&</sup>lt;sup>11</sup> Tale modalità di rappresentazione è quella prevista dagli standard ICCD per le eventuali obbligatorietà di contesto dipendenti da obbligatorietà alternative (si rinvia al documento e alle pagine citati nella nota precedente).<br><sup>12</sup> Per l'individuazione degli *Enti* sc

Per l'individuazione degli *Enti schedatori* e degli *Enti competenti per tutela* cfr. la circolare ICCD prot. n. 3263 del 30/11/2012, consultabile alla pagina http://www.iccd.beniculturali.it/it/per-catalogare/diventa-ente-schedatore.

ciascun modulo anche il codice univoco nazionale CDM (vedi sopra), che coesiste con le informazioni registrate nel campo ACC/sottocampi ACCE e ACCC, mantenendo quindi "allineati" e coerenti tutti i dati identificati dell'entità descritta.

- La presenza di un vocabolario indica che per la compilazione di un campo semplice o di un sottocampo è disponibile uno strumento terminologico. Il vocabolario può essere chiuso (segnalato nella specifica colonna con la lettera "C"), oppure aperto (segnalato nella specifica colonna con la lettera "A"). Il vocabolario chiuso consiste in un elenco di termini predefinito che può essere incrementato con altre voci solo mediante un'attività svolta dall'ICCD, responsabile a livello nazionale delle normative, che provvede a dare notizia degli aggiornamenti sul sito web istituzionale (http://www.iccd.beniculturali.it/it/strumenti-terminologici); in presenza di un vocabolario chiuso, quindi, gli utenti possono utilizzare solo i lemmi previsti. Al contrario, si definisce vocabolario aperto un elenco di termini che può essere incrementato da qualsiasi utente nel corso della redazione del modulo, mediante l'inserimento di nuovi lemmi: tutte le proposte per l'aggiornamento dei vocabolari aperti che pervengono all'ICCD (attraverso moduli compilati acquisiti nel SIGECweb o attraverso segnalazioni) vengono successivamente sottoposte ad un'attività di verifica scientifica coordinata dall'Istituto; se approvate, vengono integrate ufficialmente negli strumenti terminologici standard e pubblicate sul sito web istituzionale<sup>13</sup>.

Per quanto riguarda la *documentazione di corredo* (immagini, documentazione grafica, fonti edite e inedite, audio, video, bibliografia, ecc.), tutte le informazioni per l'individuazione e il reperimento devono essere registrate nell'apposito paragrafo DO-DOCUMENTAZIONE (cfr. avanti le norme di compilazione). Poiché a ciascun documento registrato in questo paragrafo viene assegnato un codice identificativo o un codice di abbreviazione nel caso della bibliografia, per i rimandi che si riterrà utile inserire nel corso della redazione del modulo al fine di attestare le informazioni acquisite, si raccomanda, per sinteticità, di citare il solo codice, specificando la tipologia di documento a cui esso si riferisce. A tal fine utilizzare la sintassi "acronimo del sottocampo che contiene il codice: codice identificativo" (ad esempio, per il rimando ad un'immagine fotografica: "FTAN: SBA\_NA\_0034"; per il rimando ad una fonte inedita: "FNTI: AGS25382"; per il rimando ad un riferimento bibliografico: "BIBR: FERRARI 1972"; ecc.). Inoltre, nel caso della *documentazione allegata* (cfr. avanti, nel paragrafo DO-DOCUMENTAZIONE, le norme di compilazione dei campi FTA, VDC, REG, FNT), si ribadisce che le diverse tipologie di documenti devono essere trattate nel rispetto degli standard ICCD<sup>14</sup>.

In generale, nella compilazione del modulo fare riferimento a quanto indicato nell'Appendice I, Note di carattere redazionale.

Per quanto riguarda la diffusione dei dati registrati nel *Modulo informativo*, l'Istituto ha previsto, per il momento, di rendere disponibili sulla piattaforma per la consultazione pubblica<sup>15</sup> soltanto i MODI che hanno il campo ADP (vedi avanti nel tracciato della normativa) valorizzato con "1", il profilo di accesso che indica che le informazioni contenute nel modulo possono essere liberamente consultate.

Maria Letizia Mancinelli, ICCD - Servizio per la qualità degli standard catalografici

 $\overline{a}$ 

<sup>&</sup>lt;sup>13</sup> Sia nei vocabolari chiusi, sia nei vocabolari aperti, eventuali note esplicative per il redattore del modulo sono indicate fra parentesi quadre e non vanno utilizzate per valorizzare i campi.

Per la realizzazione e il trattamento della documentazione si rinvia a quanto pubblicato sul sito istituzionale, http://www.iccd.beniculturali.it/it/490/normative-per-ladocumentazione-fotografica-e-multimediale e all'Appendice IV di questa normativa.

 $\frac{15}{15}$ http://www.catalogo.beniculturali.it.

### APPLICAZIONE DEL MODULO ALLE ENTITÀ IMMATERIALI

Il modulo MODI-Applicazione alle entità immateriali (MODI-AEI) si utilizza per le entità immateriali concernenti il settore demoetnoantropologico e/o il patrimonio culturale immateriale (PCI), secondo un'ampia articolazione. Viene impiegato soprattutto per gli inventari del patrimonio culturale immateriale realizzati da vari soggetti nell'ambito di progetti e finalità differenziati.

Per l'applicazione del MODI-AEI può essere utile consultare nel sito istituzionale dell'ICCD la normativa della scheda BDI - Beni demoetnoantropologici immateriali, di cui questa normativa ha ereditato parte dell'impostazione metodologica generale, oltre a diversi specifici campi, sottocampi e vocabolari. Con riferimento alla medesima scheda BDI si richiede di indicare i modi di dire locali, compresi soprannomi, nomi di luoghi ecc., nella forma #modo di dire locale#.

Tutte le descrizioni, informazioni e documentazioni registrate nel modulo dovranno riferirsi ad una ben precisa entità immateriale individuata in un unico rilevamento, i cui dati saranno riportati nei paragrafi LC, DT e RI. Inoltre, in aggiunta ai **paragrafi obbligatori** CD, OG, LC, DT e CM (segnalati con titoli e asterischi rossi), si richiede di compilare anche tutti gli altri paragrafi compresi nella presente normativa applicativa (DA, RI, DO, RM) con i dati disponibili.

Al modulo va allegata almeno una documentazione audio-visiva (fotografica e/o video e/o audio) coerente con i dati registrati nei paragrafi OG, LC, DT, DA e RI. Conseguentemente nel paragrafo DO è obbligatorio compilare almeno uno fra i campi FTA, VDC e REG (si rinvia a quanto specificato nelle indicazioni per la compilazione). È possibile allegare anche eventuali altre documentazioni audio-visive non coerenti con i dati registrati nei paragrafi OG, LC, DT, DA e RI, segnalando tuttavia, nei sottocampi di note dei campi FTA, VDC e REG, la loro natura "secondaria", rispetto all'entità immateriale presa in esame.

Si precisa che il tracciato del MODI è unico e che l'Applicazione alle entità immateriali consiste in un estratto coerente dei soli paragrafi da compilare, predisposto a uso dei catalogatori per questo specifico ambito di utilizzo; pertanto chi vorrà redigere nel sistema SIGECweb un MODI per le entità immateriali si troverà di fronte l'intero tracciato e dovrà prendere in considerazione i soli paragrafi selezionati nella presente normativa, ignorando tutti gli altri. Analogamente, per quanto riguarda i vocabolari (aperti e chiusi), si precisa che nelle norme di compilazione a seguire, a fronte dell'elenco completo dei lemmi definiti per il MODI, verranno indicati soltanto i termini individuati come appropriati per l'applicazione del modulo alle entità immateriali, mentre in SIGECweb sarà presente il vocabolario completo. Si raccomanda, quindi, in fase di compilazione di un MODI-AEI in SIGECweb, di consultare sempre con attenzione le presenti norme di compilazione in ogni loro punto.

Roberta Tucci, ICCD

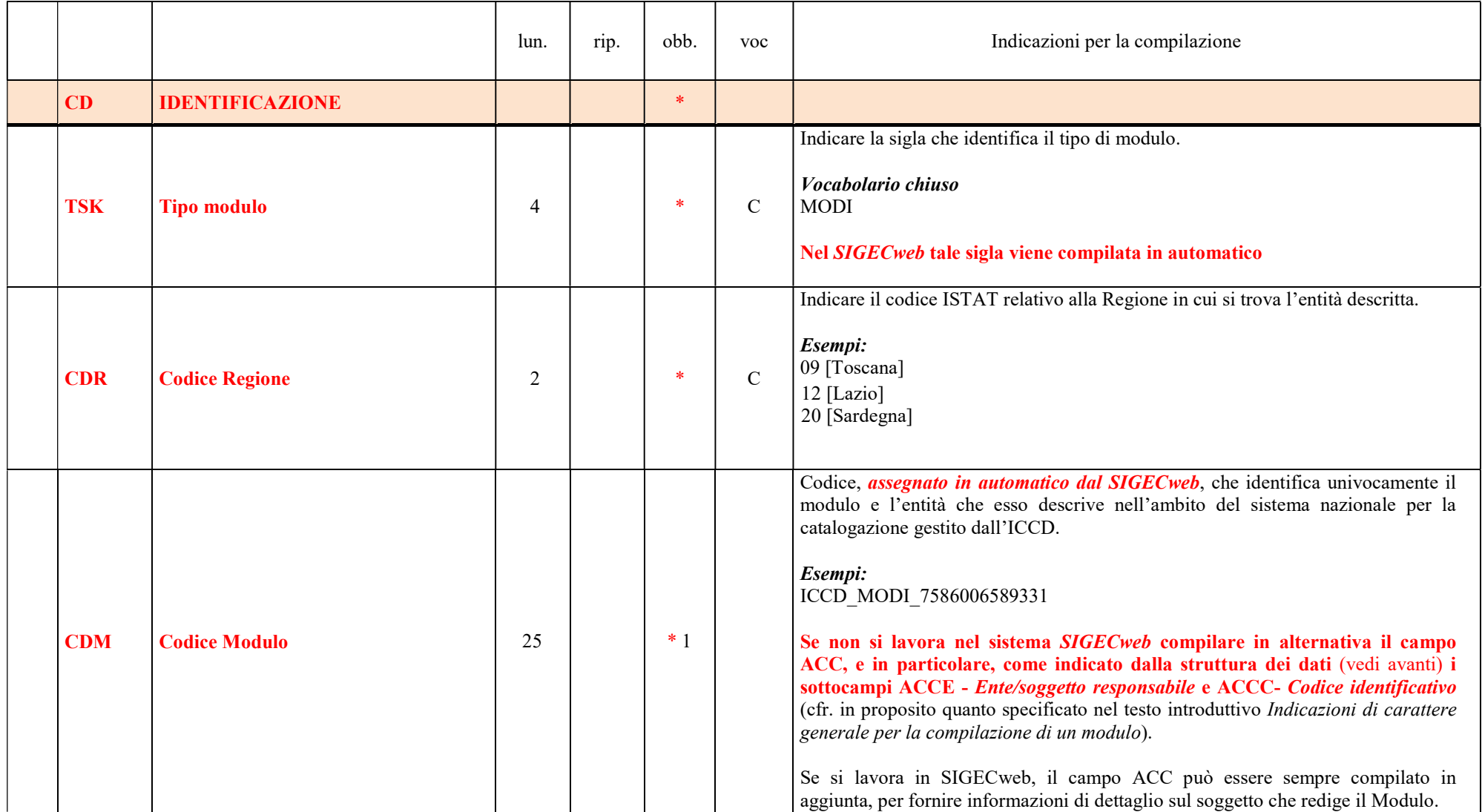

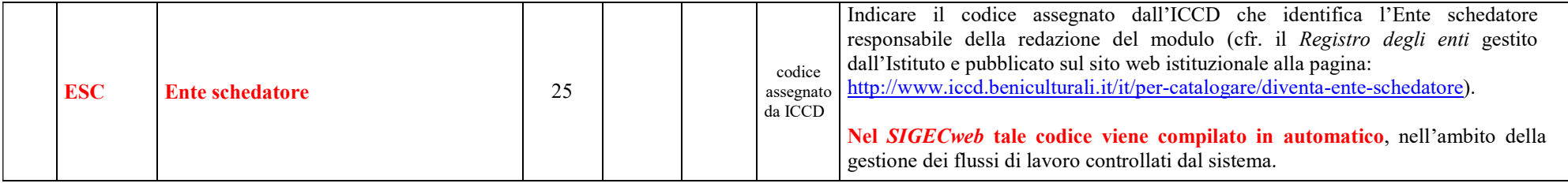

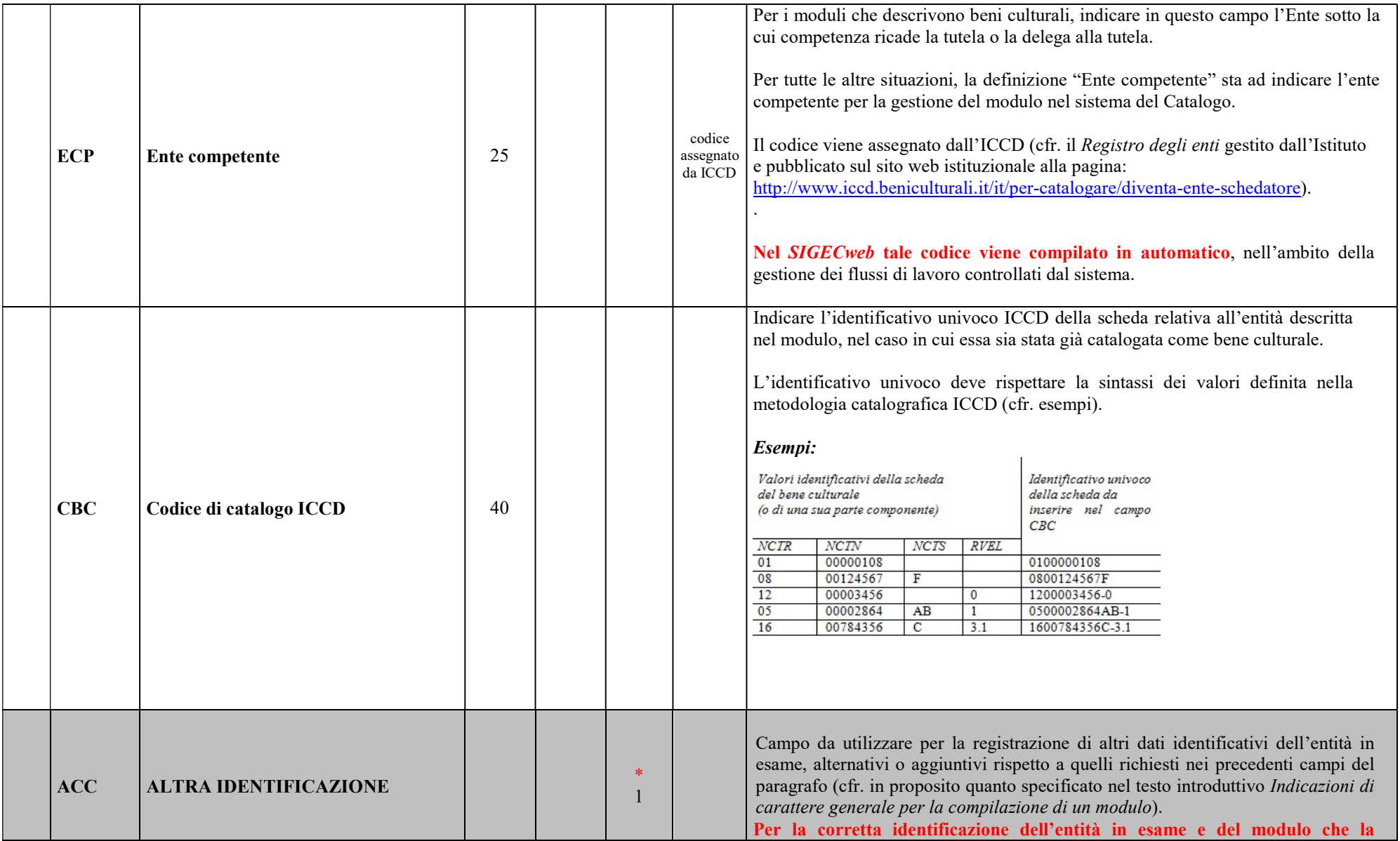

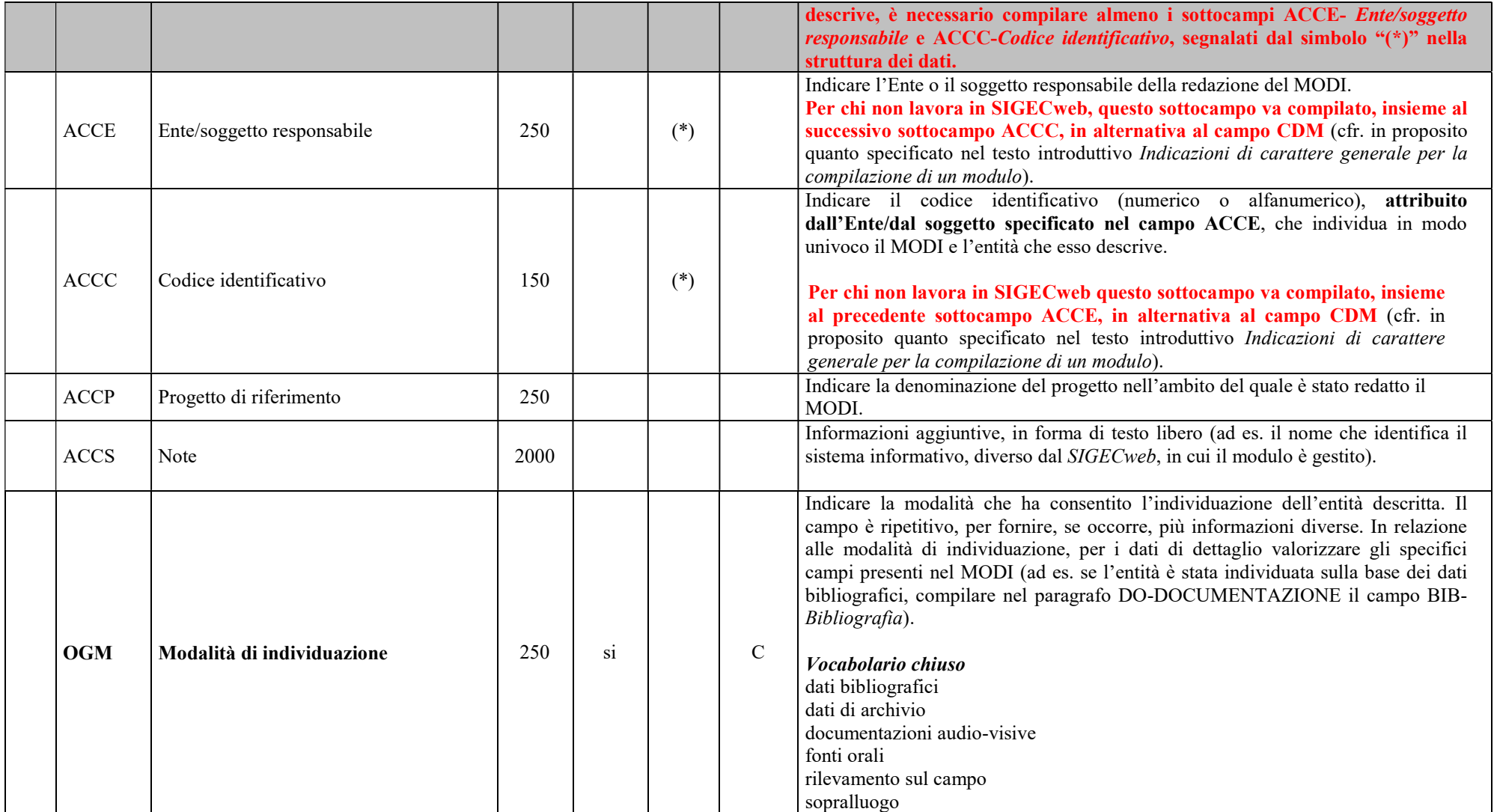

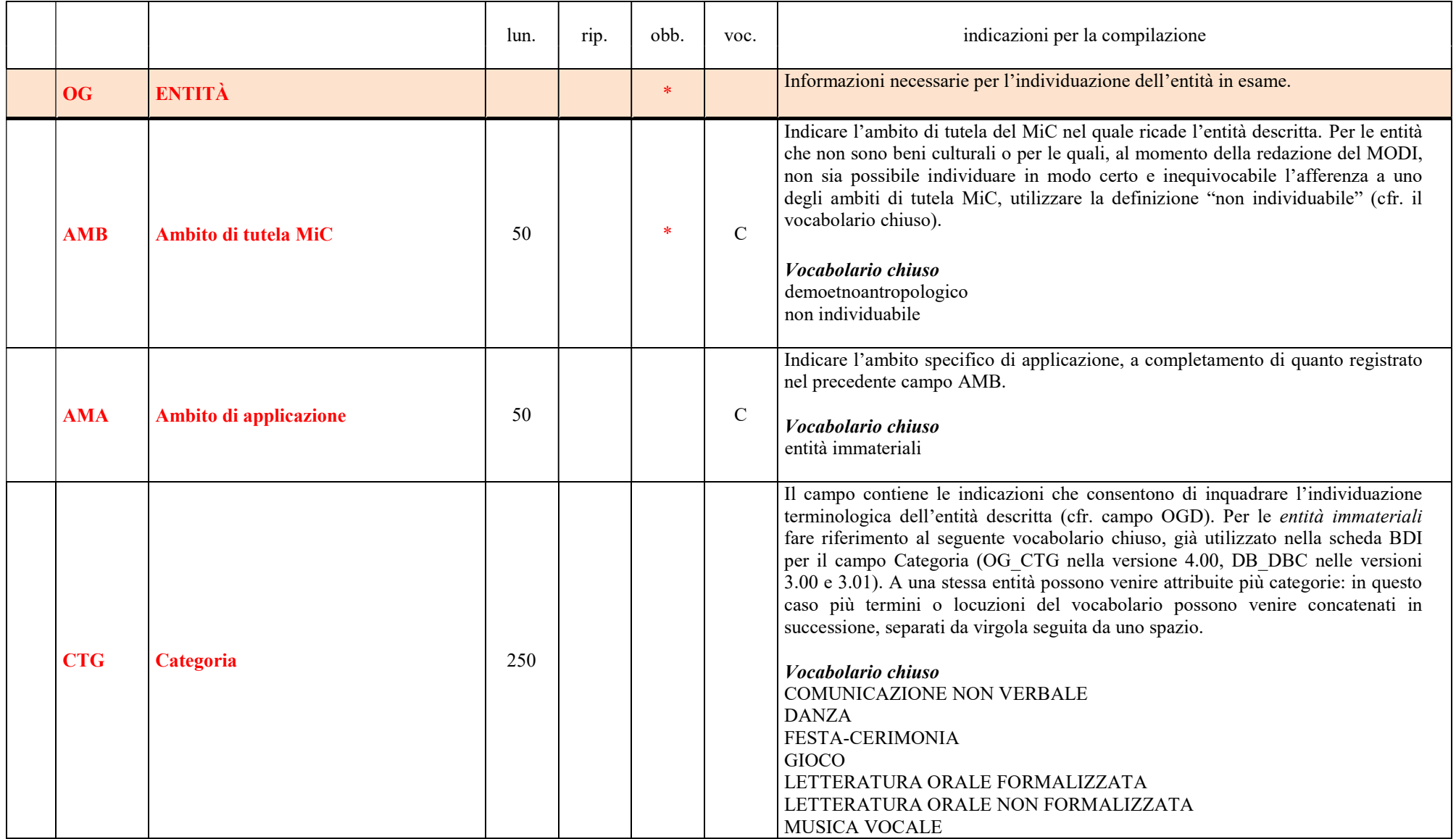

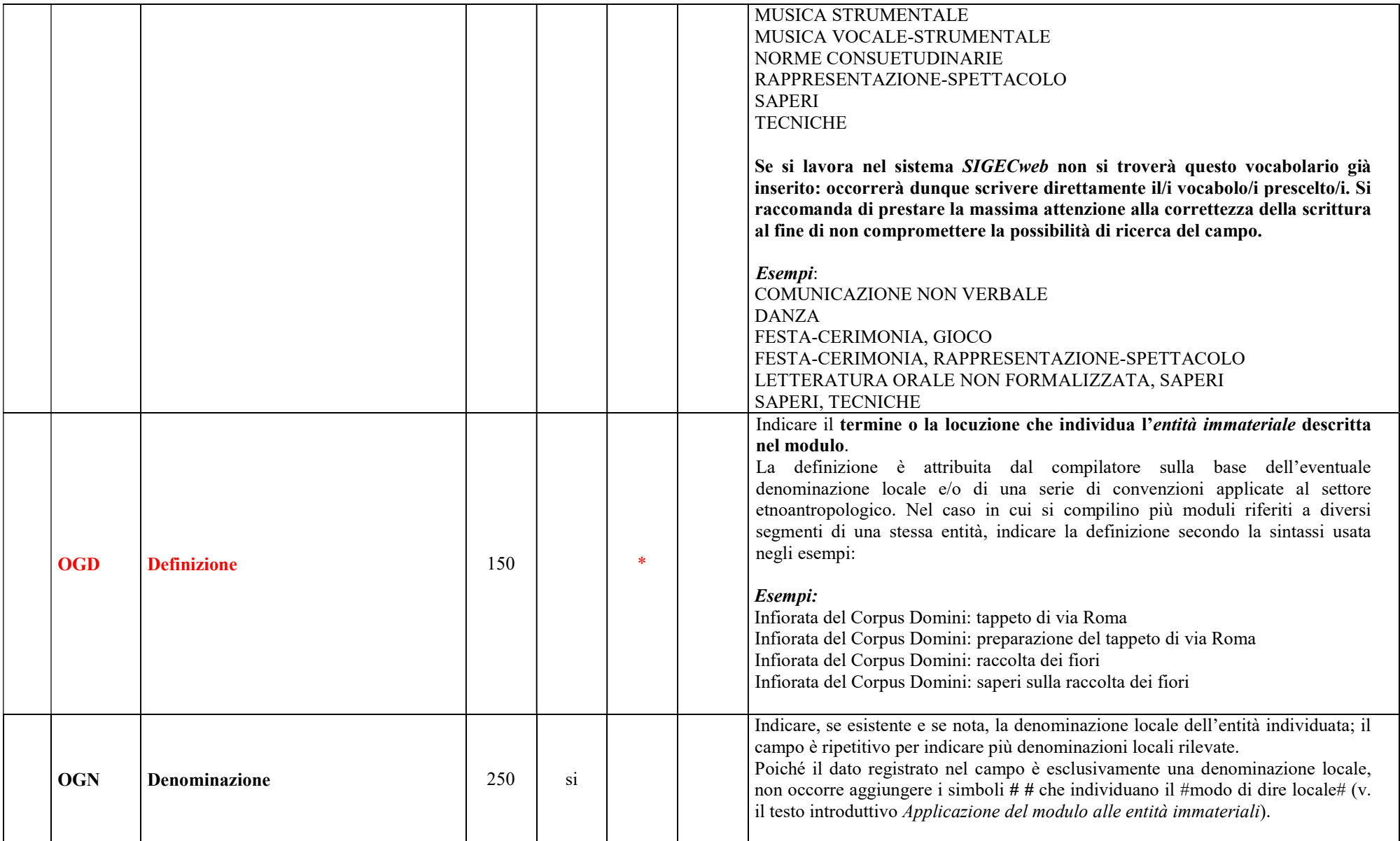

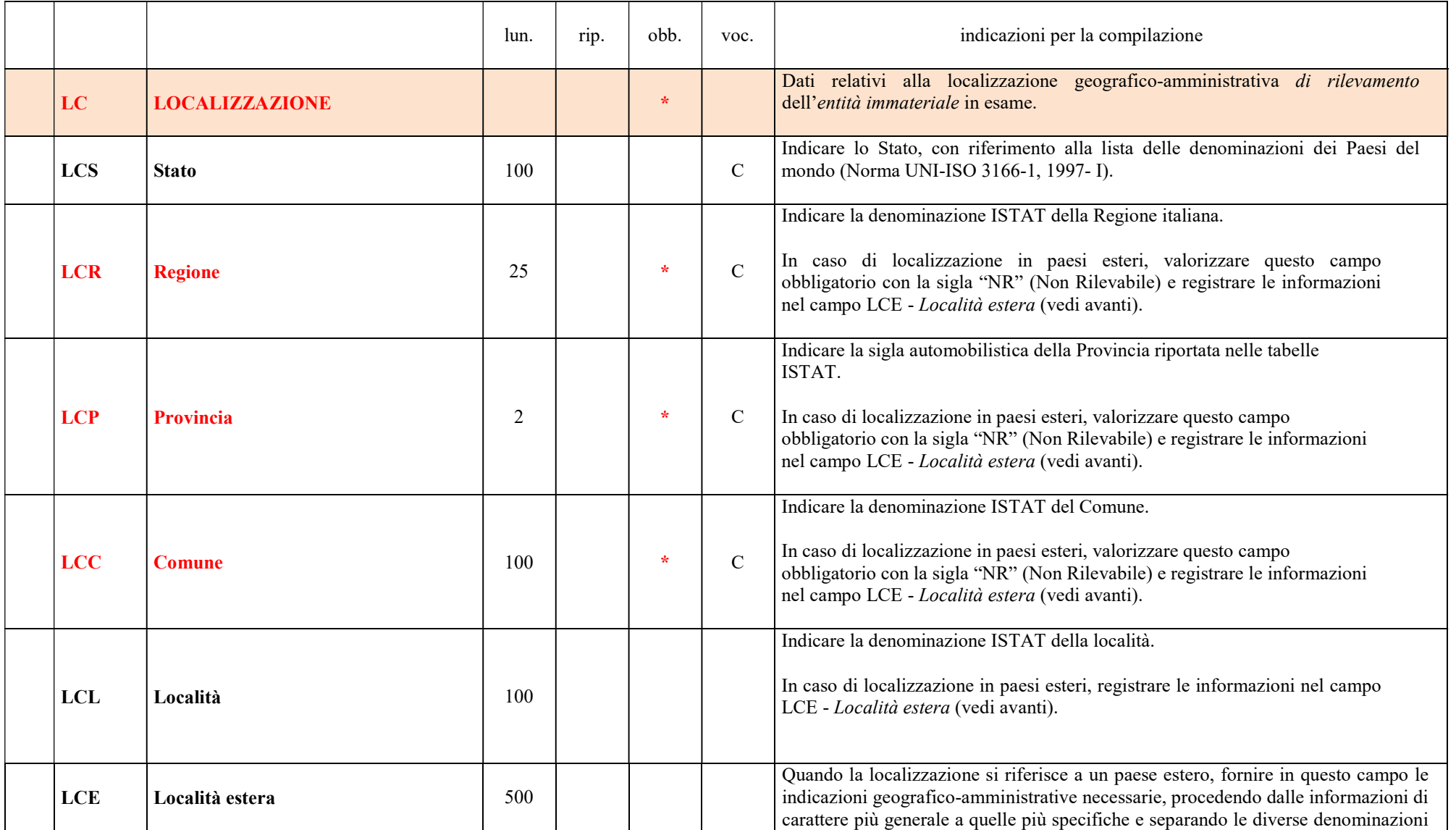

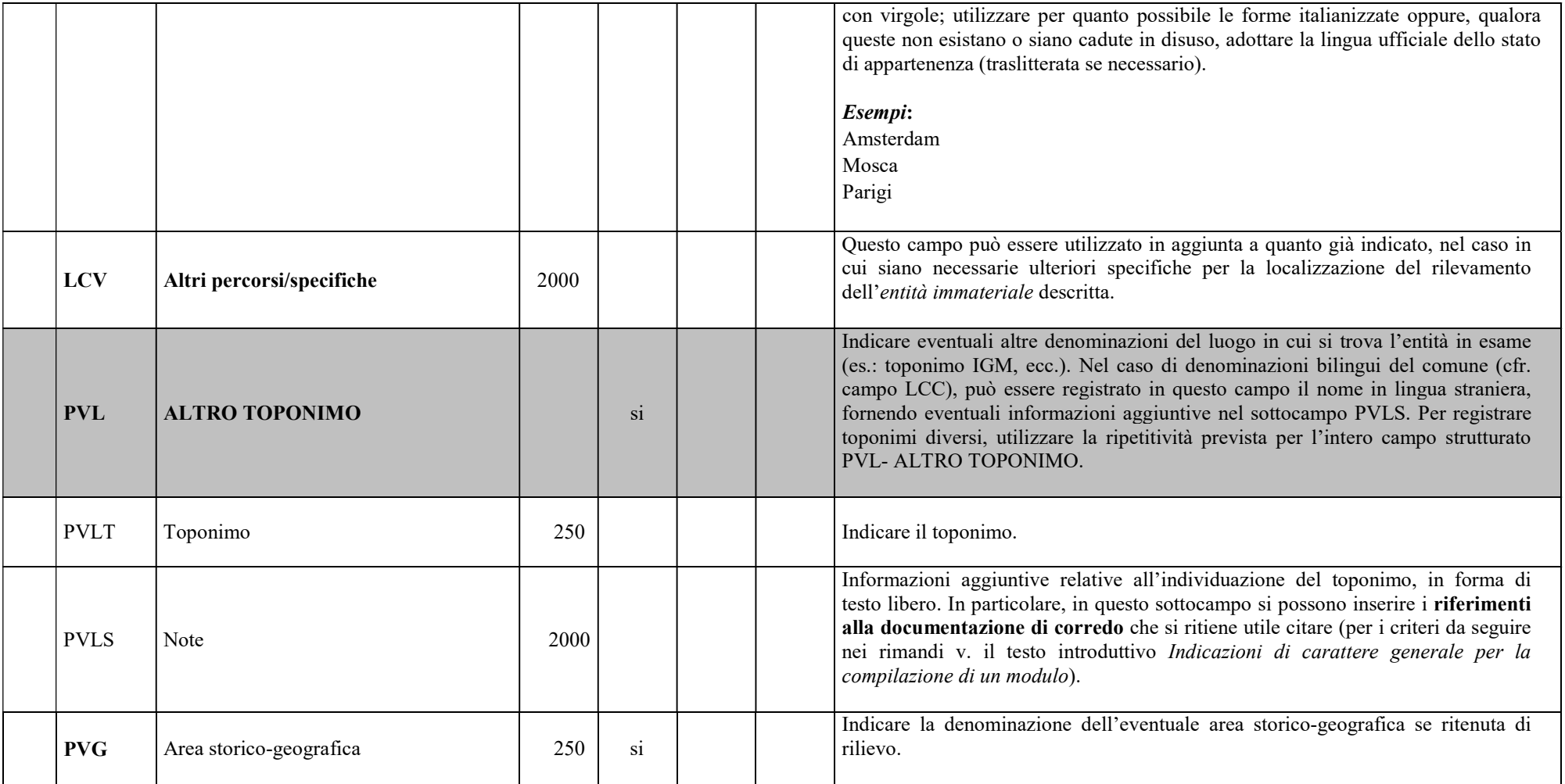

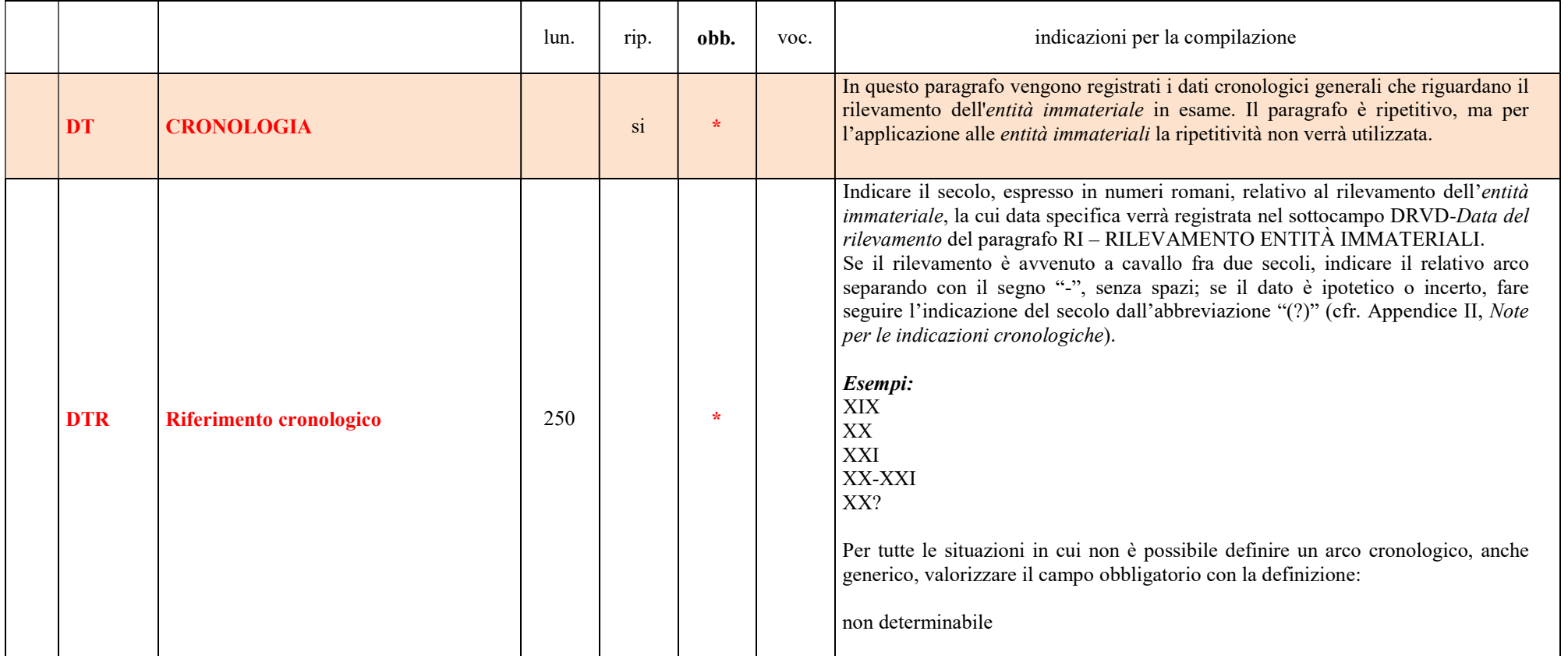

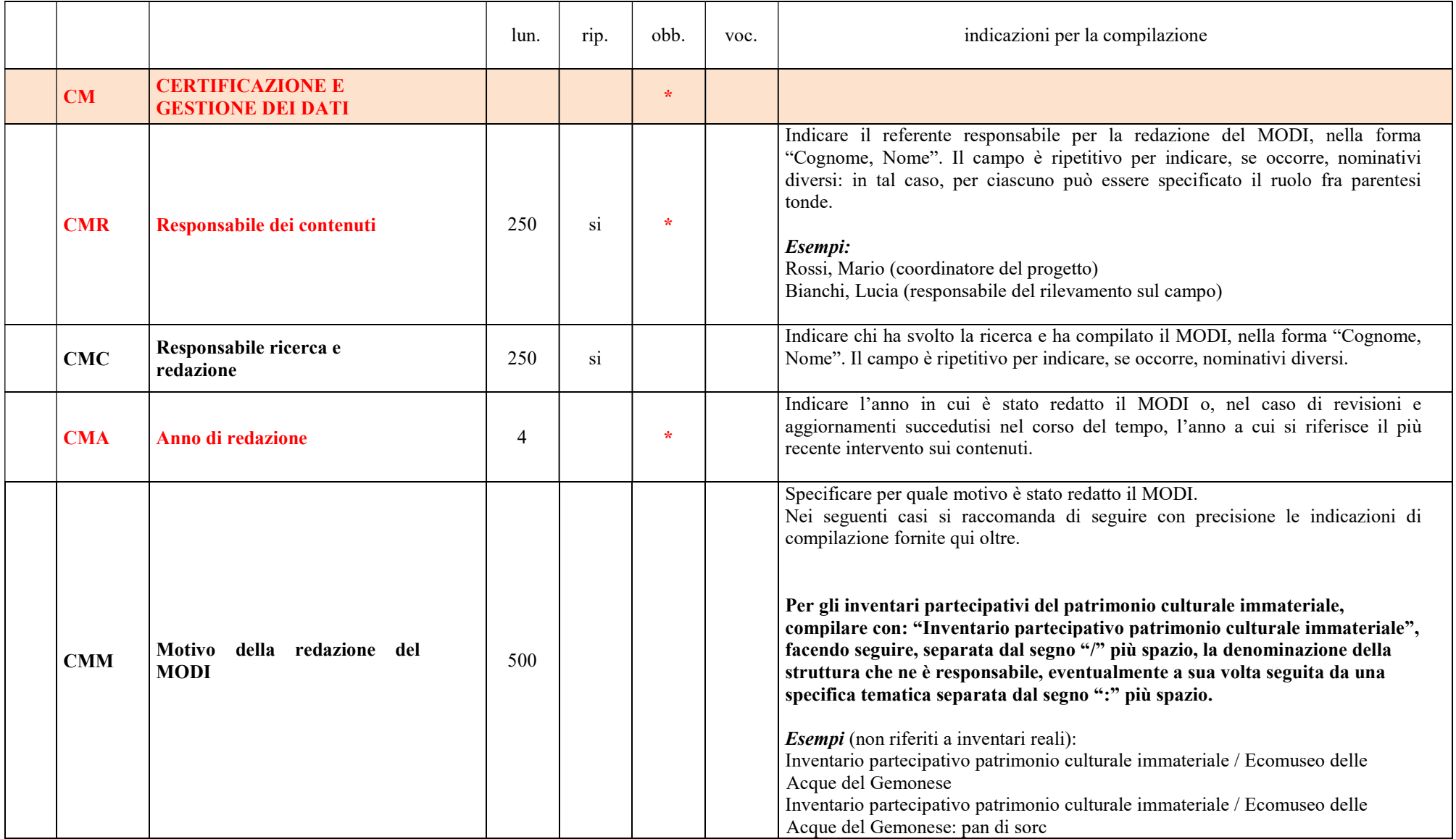

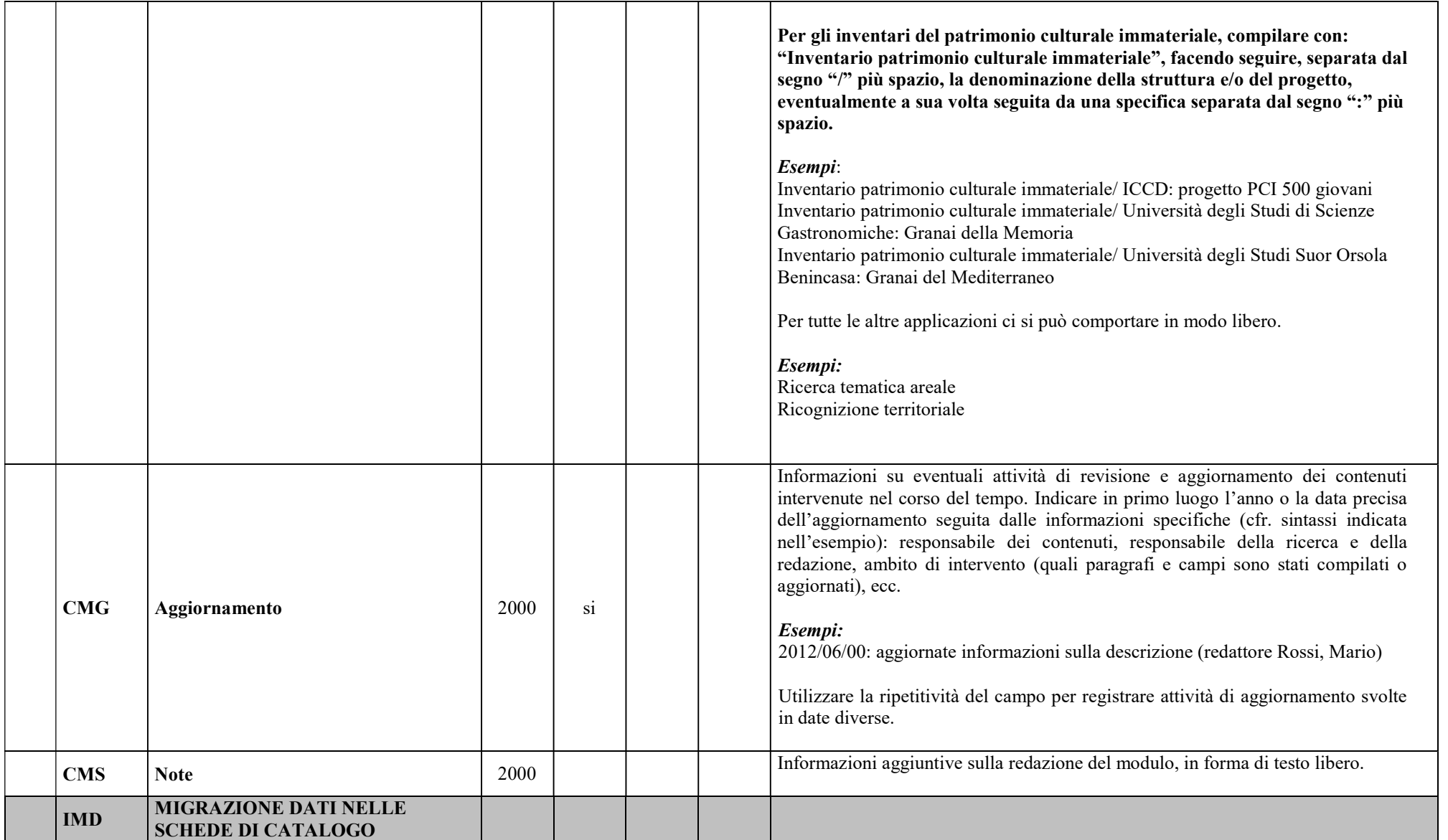

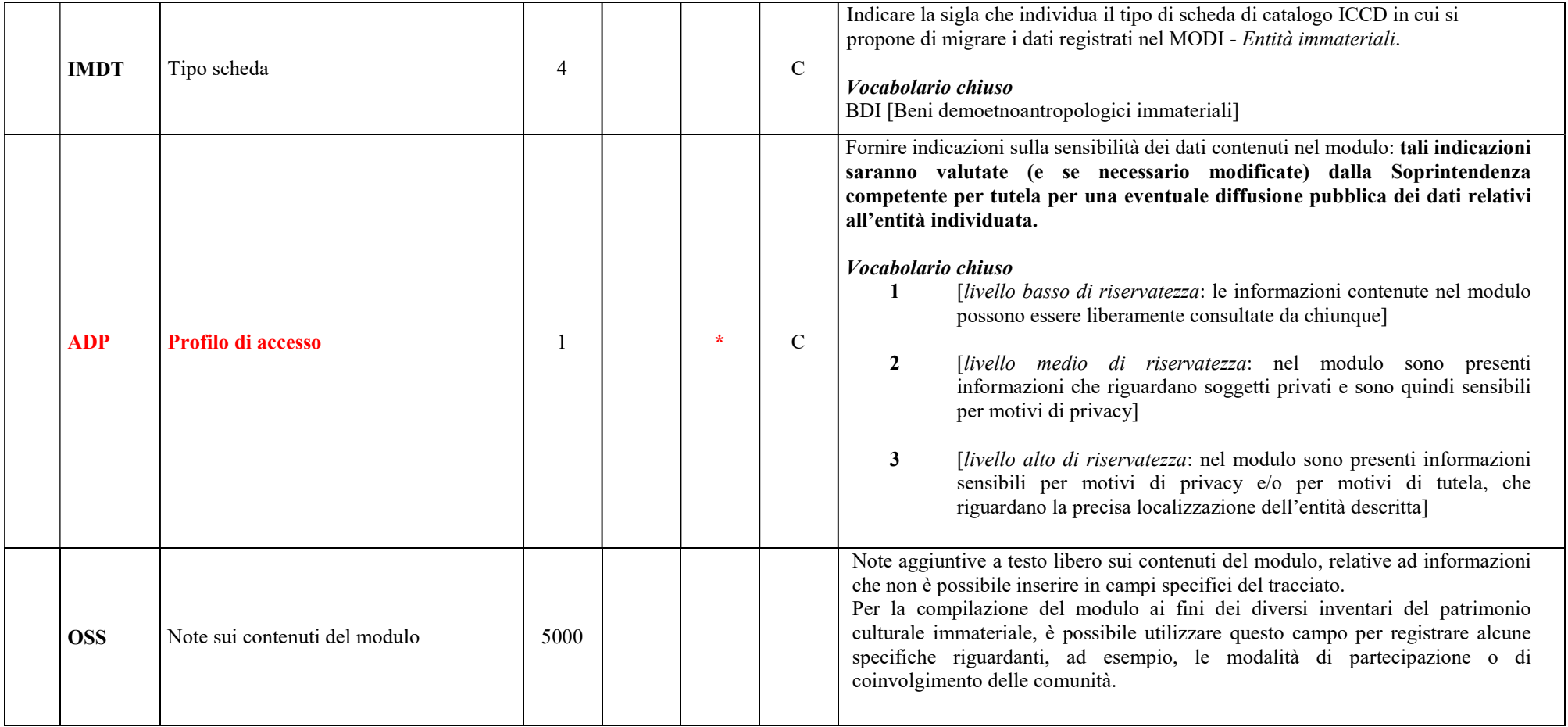

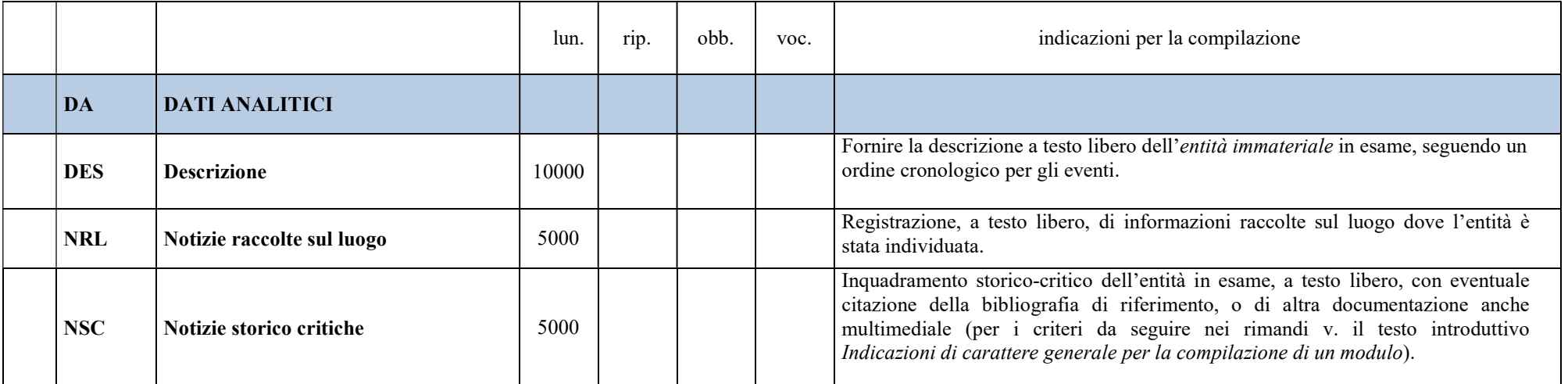

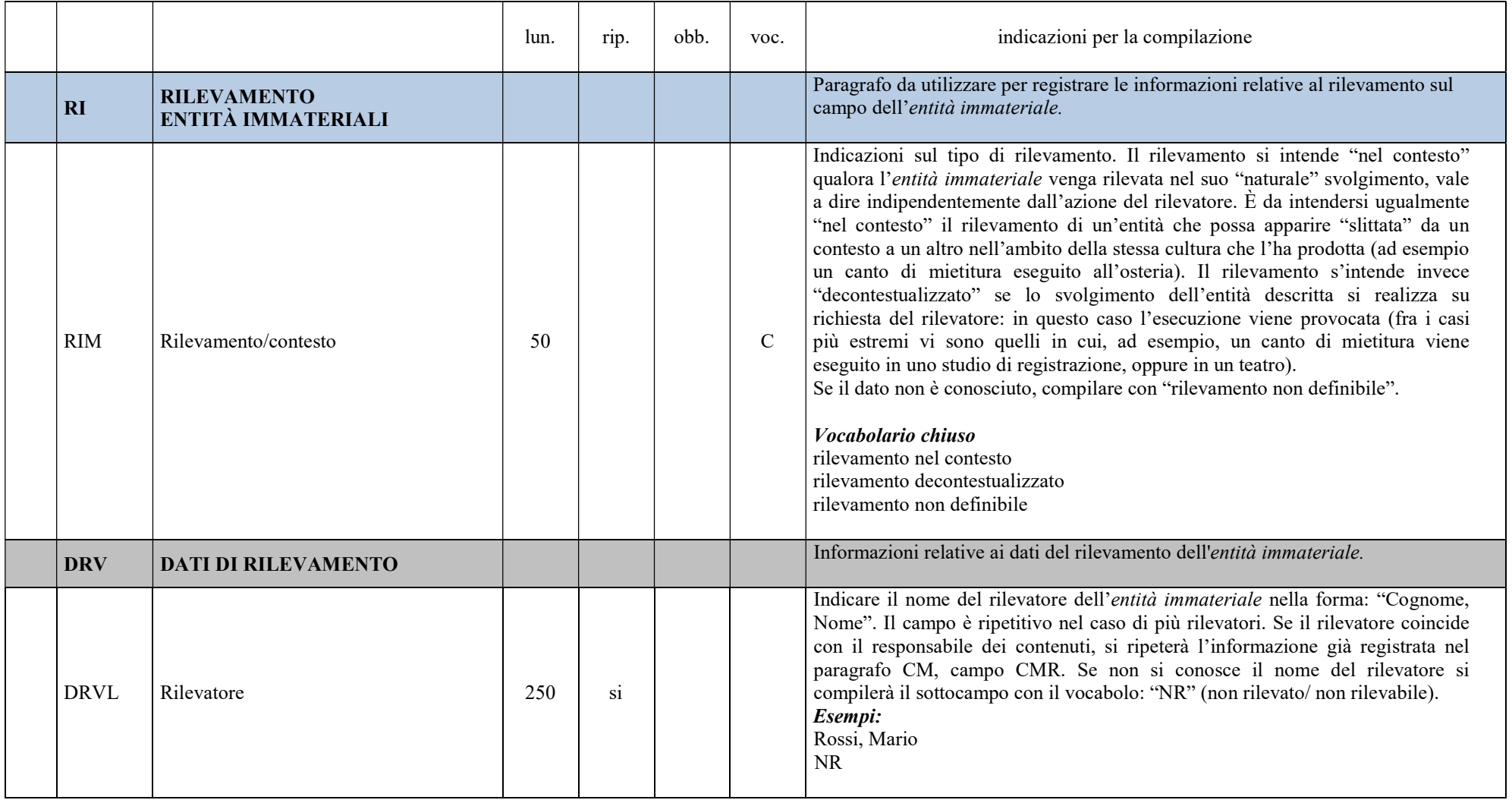

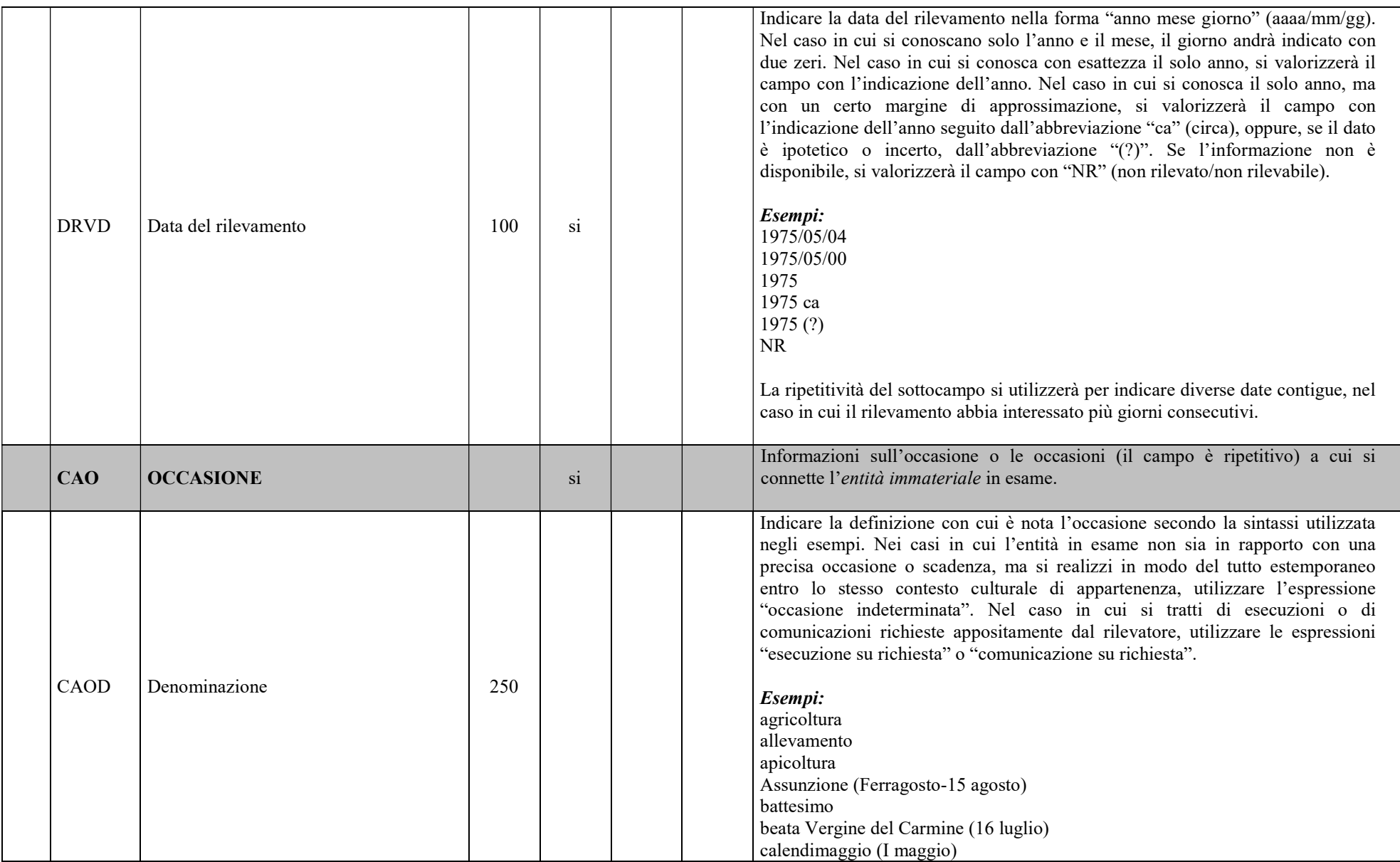

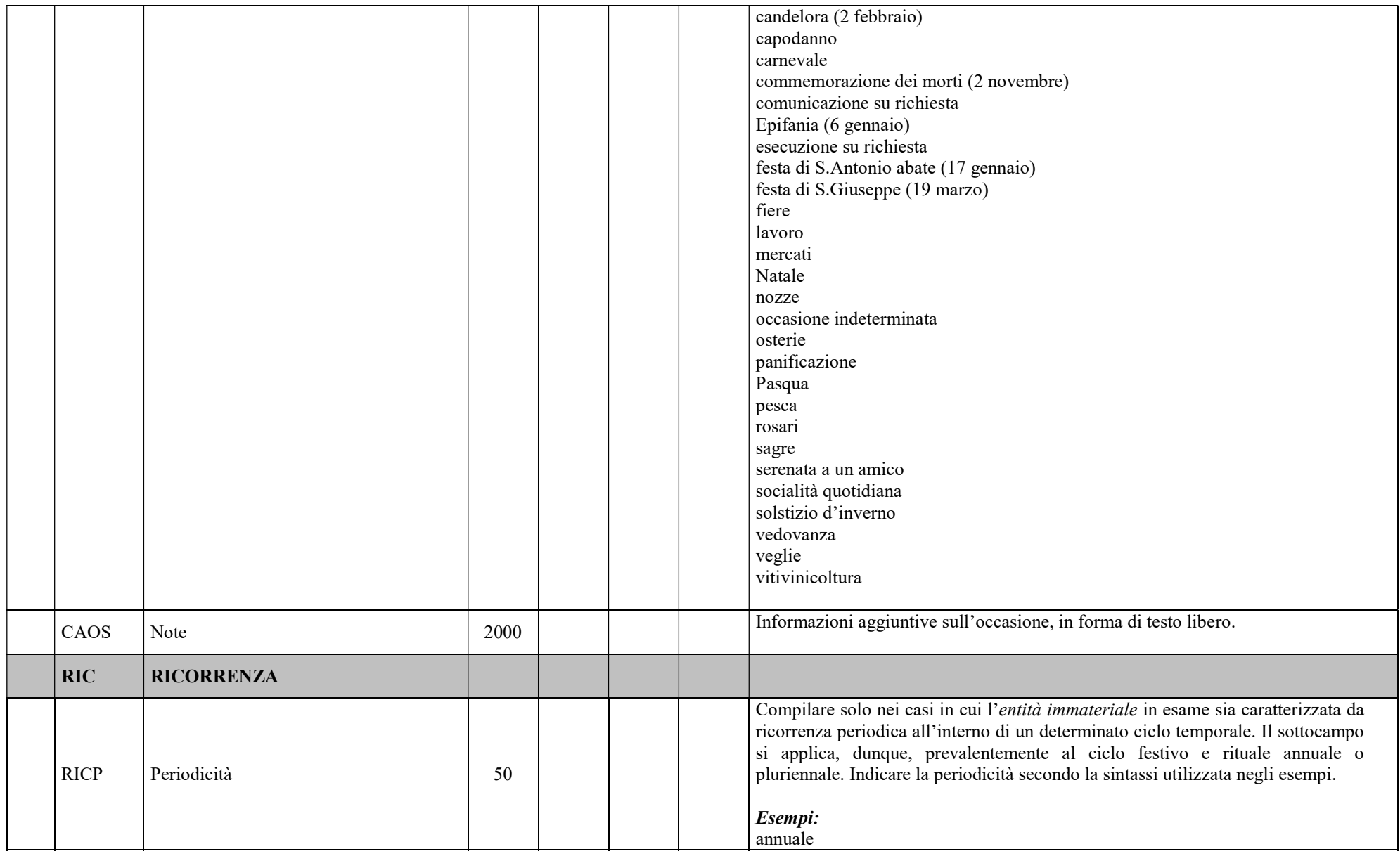

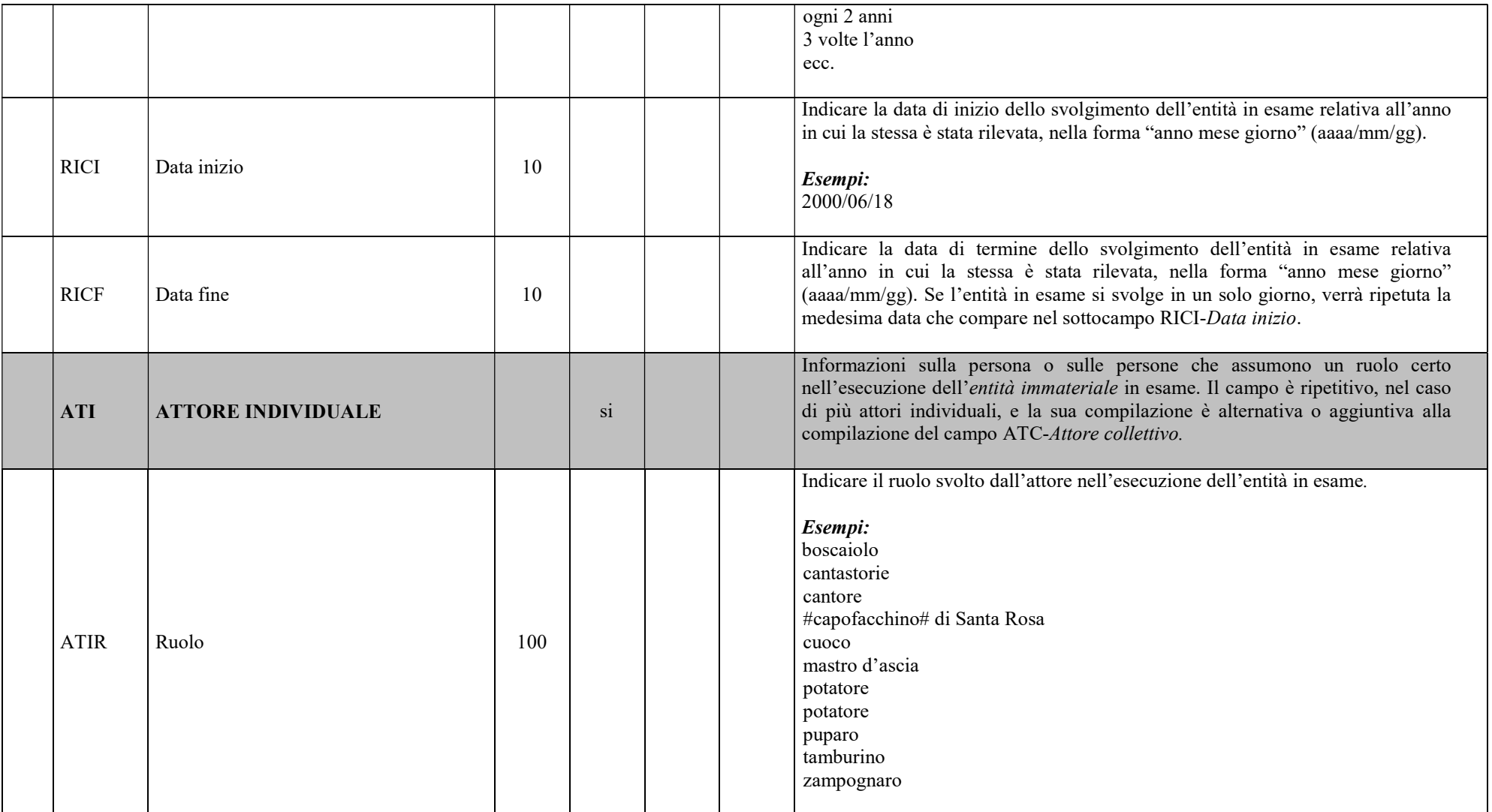

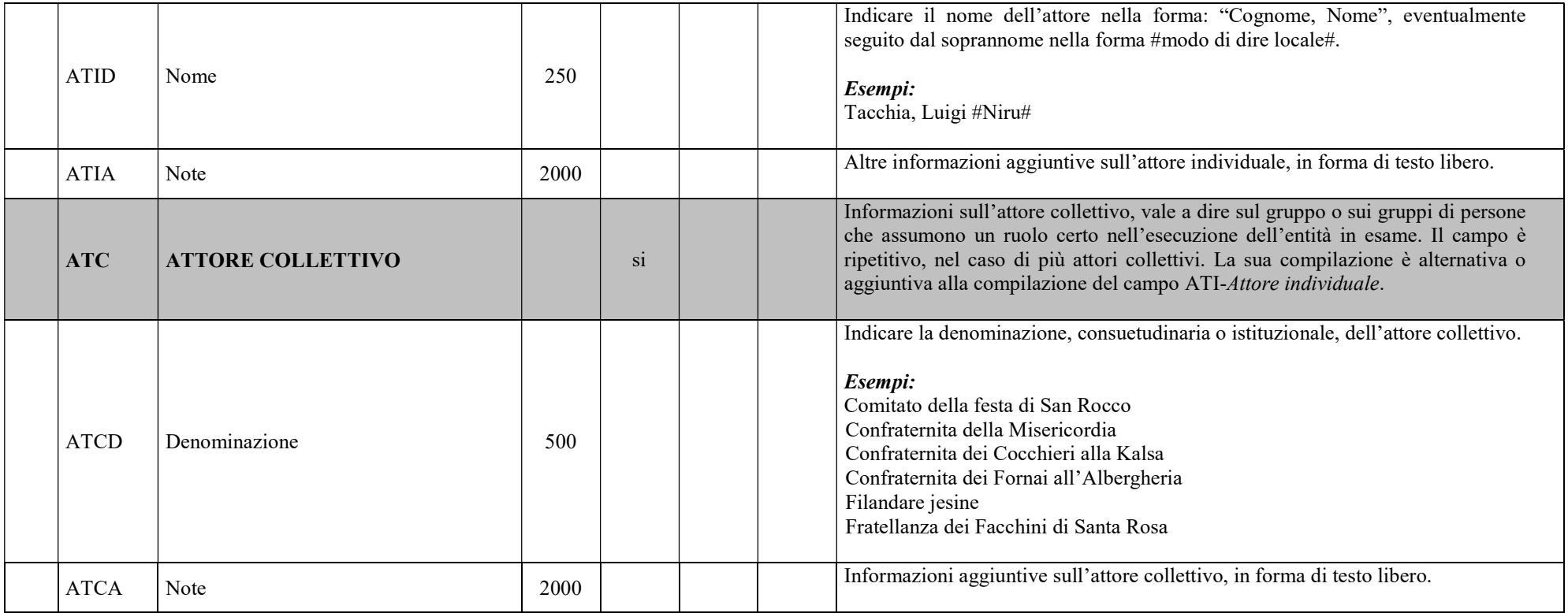

NOTA: l'inserimento nel campo ATI e nei relativi sottocampi di dati personali (nome, cognome o qualunque altro dato che consenta l'identificazione del soggetto) è condizionata dalle vigenti disposizione in materia di trattamento e protezione dei dati personali. Per ulteriori approfondimenti, inclusi i Fac-Simile di alcune tipologie di liberatorie, si faccia riferimento ai referenti per le singole aree di catalogazione.

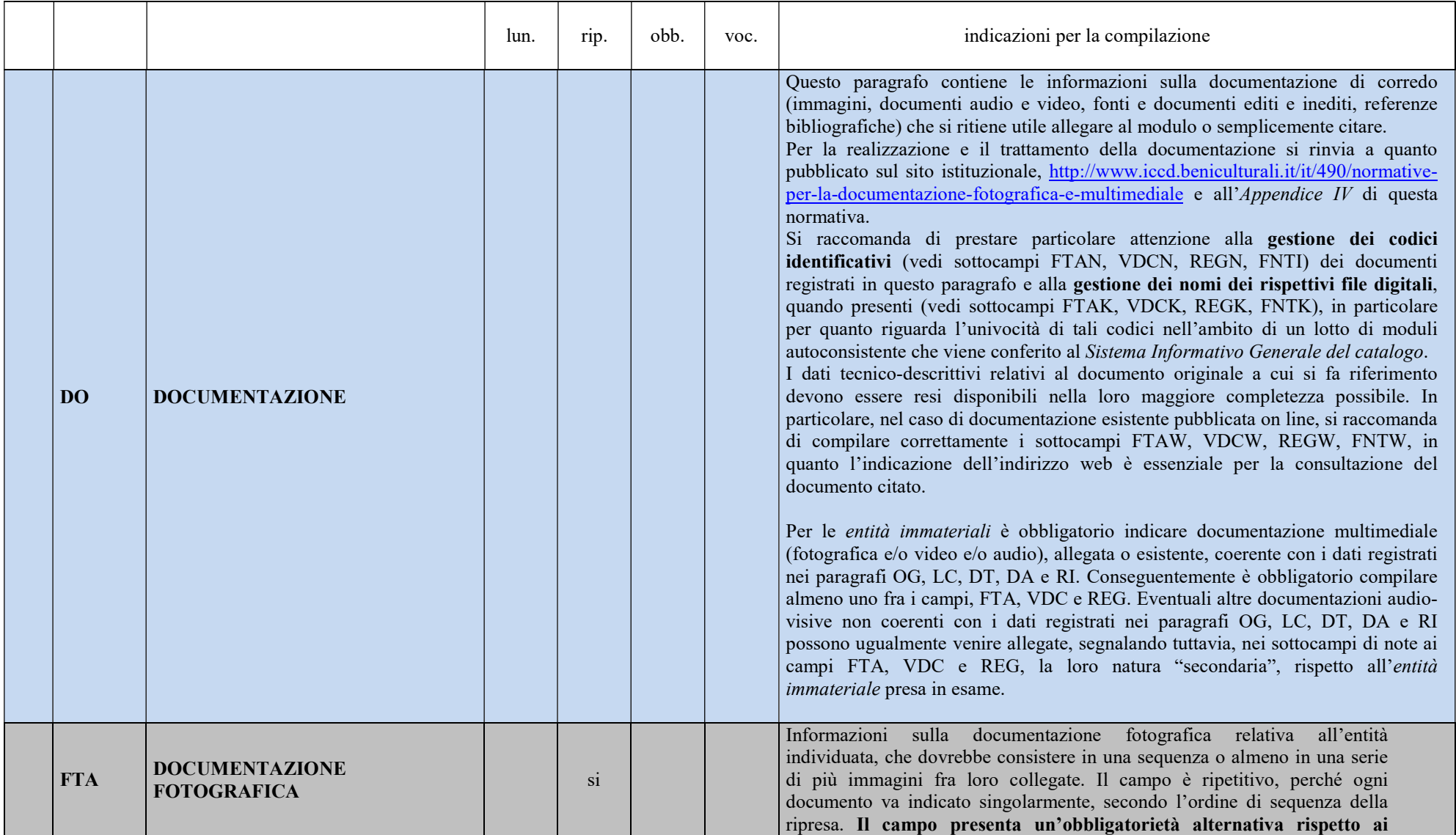

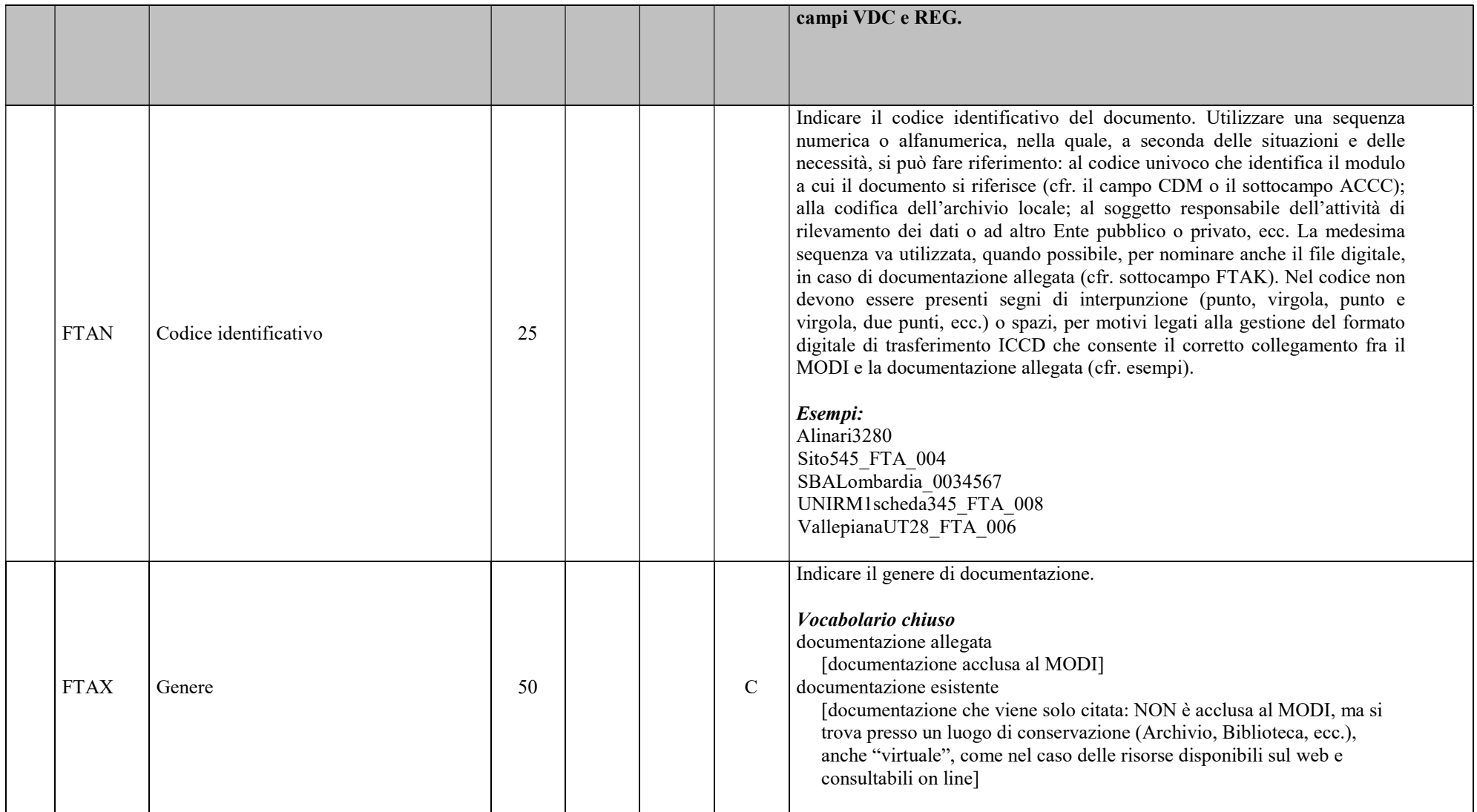

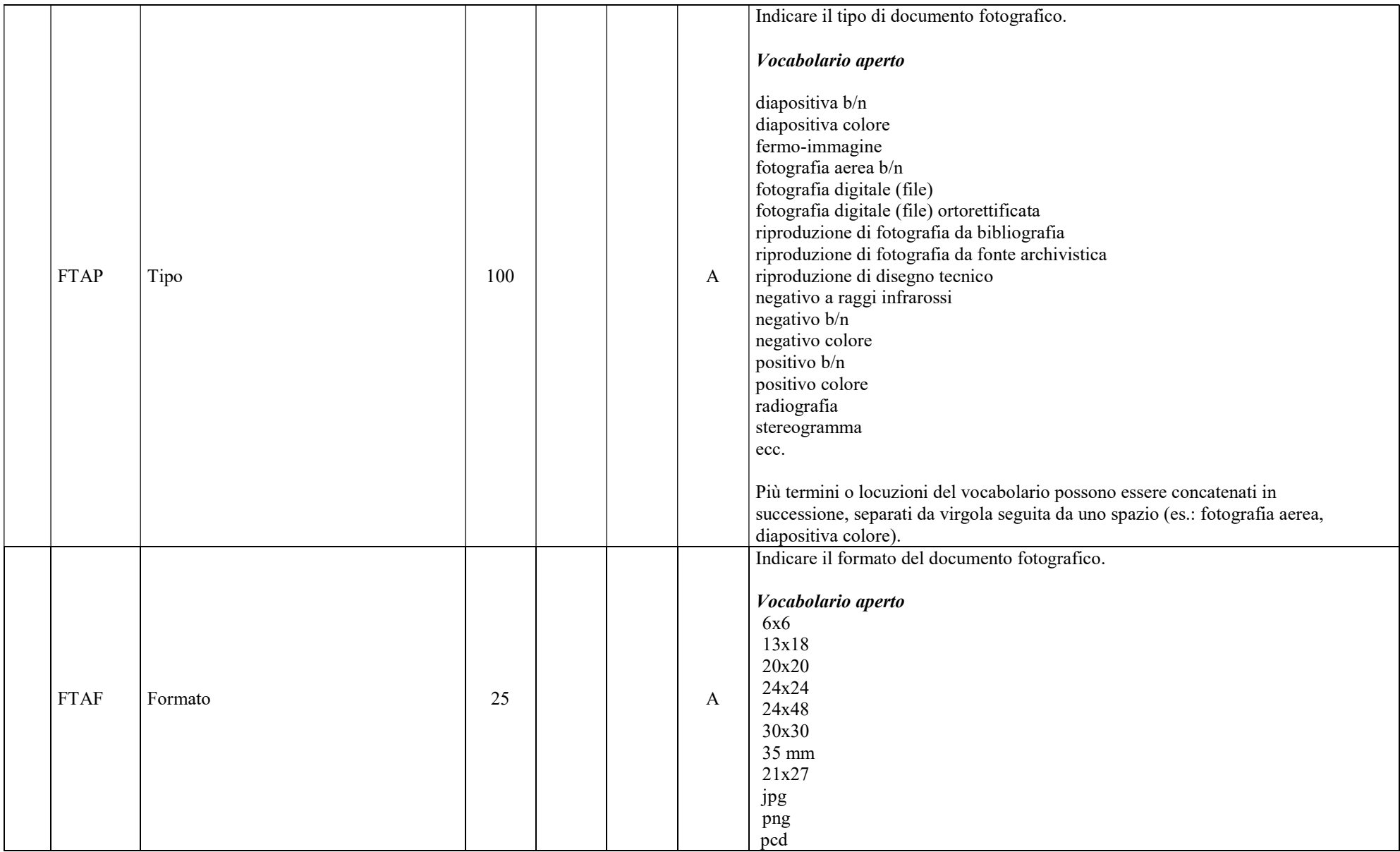

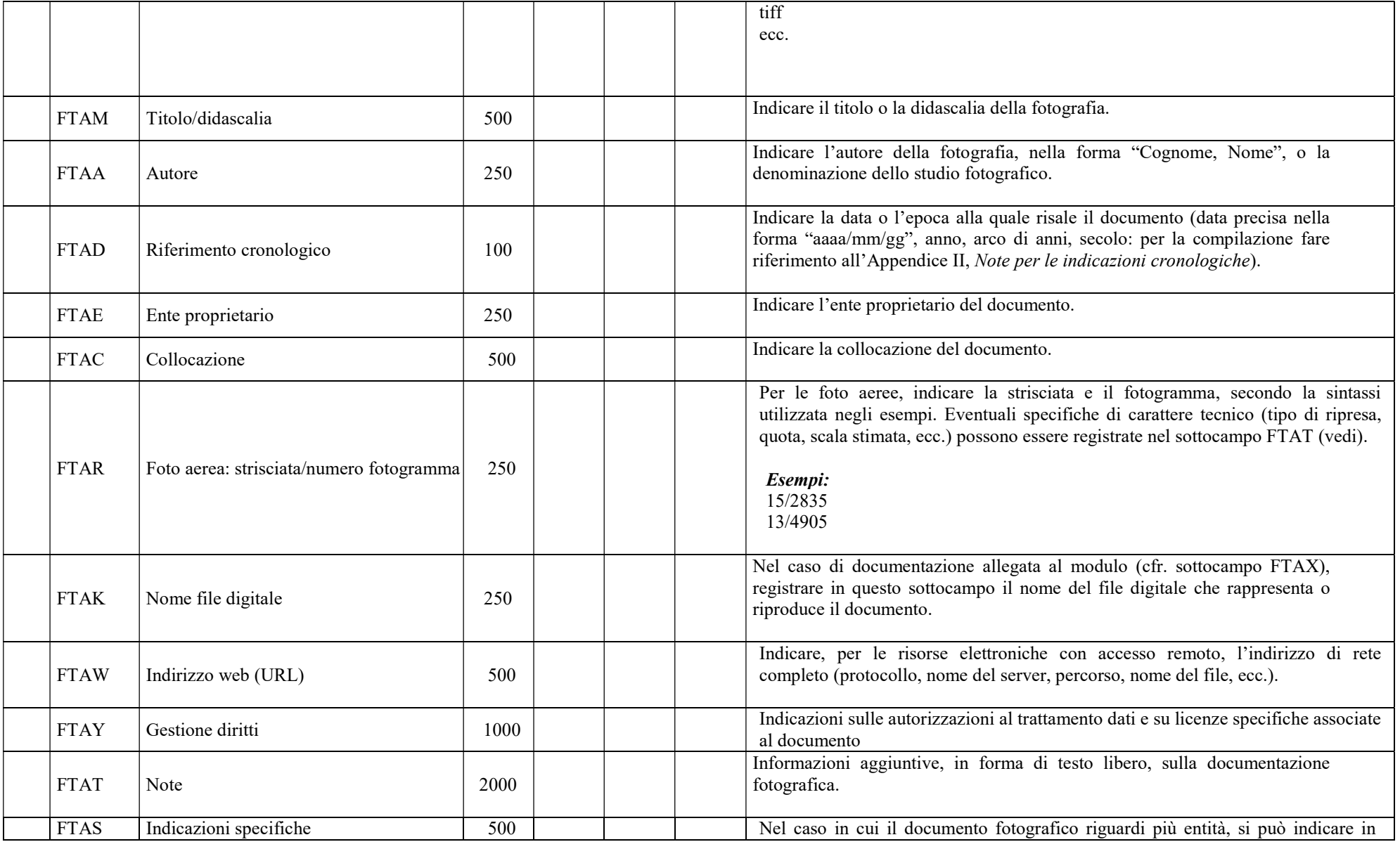

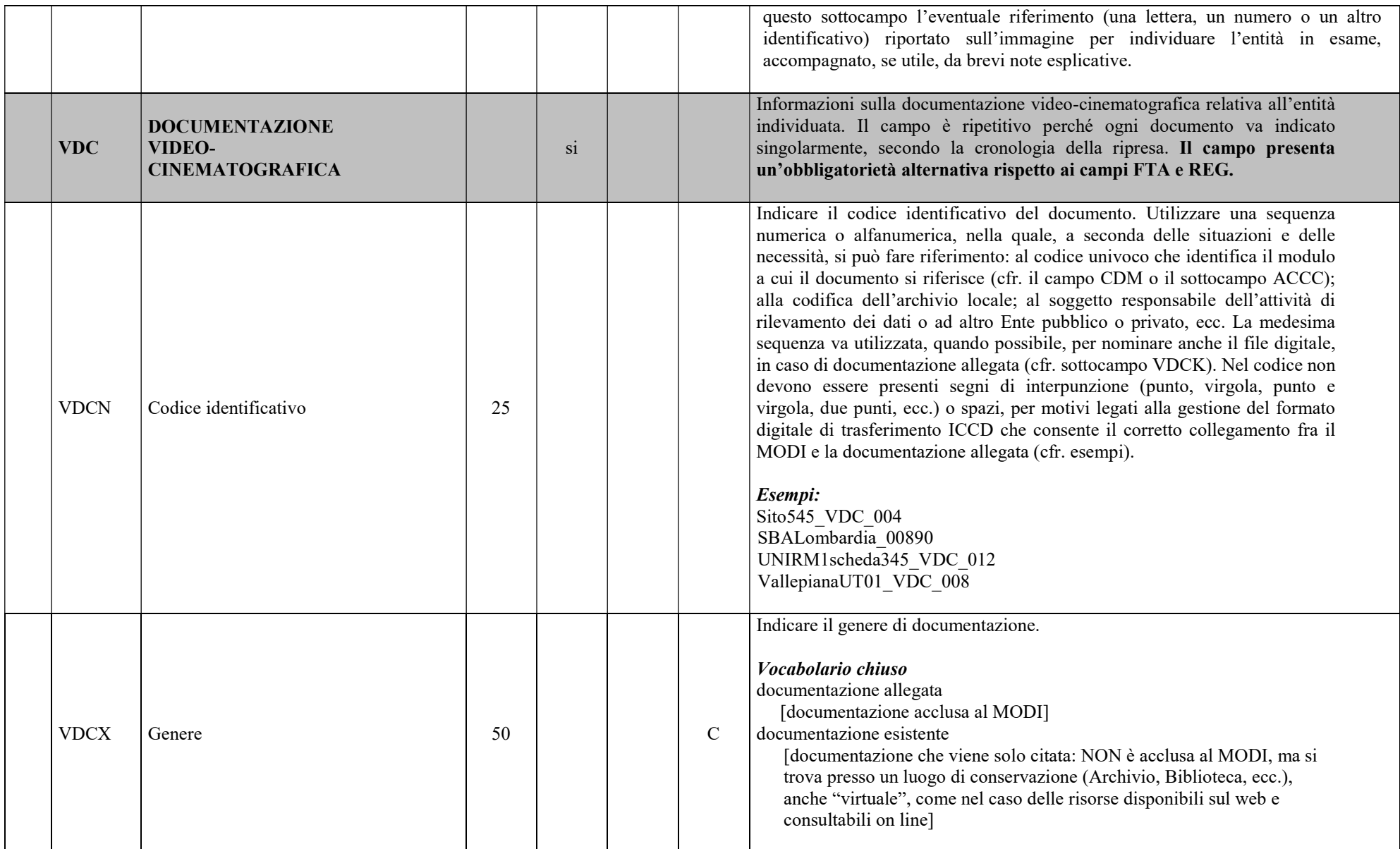

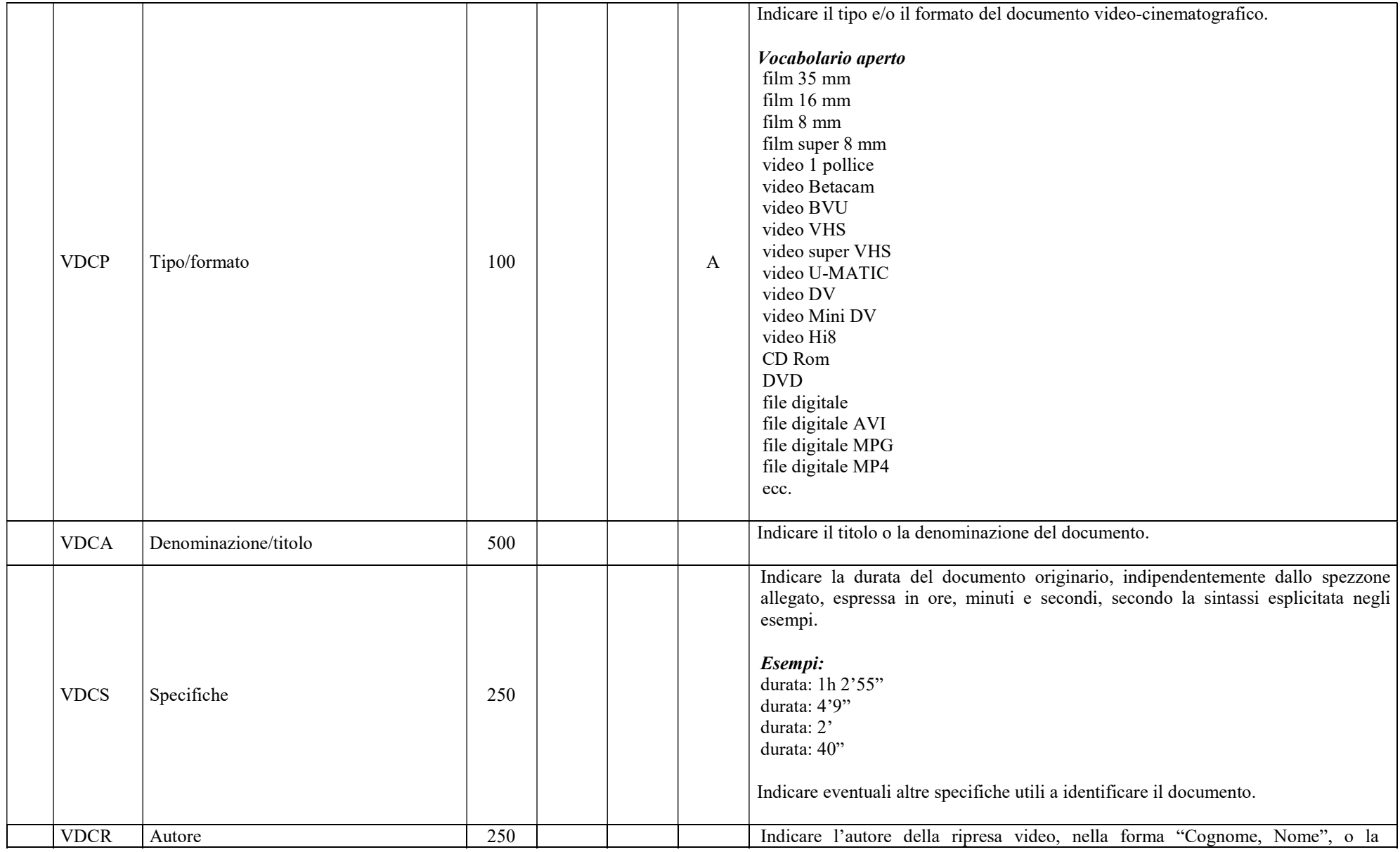

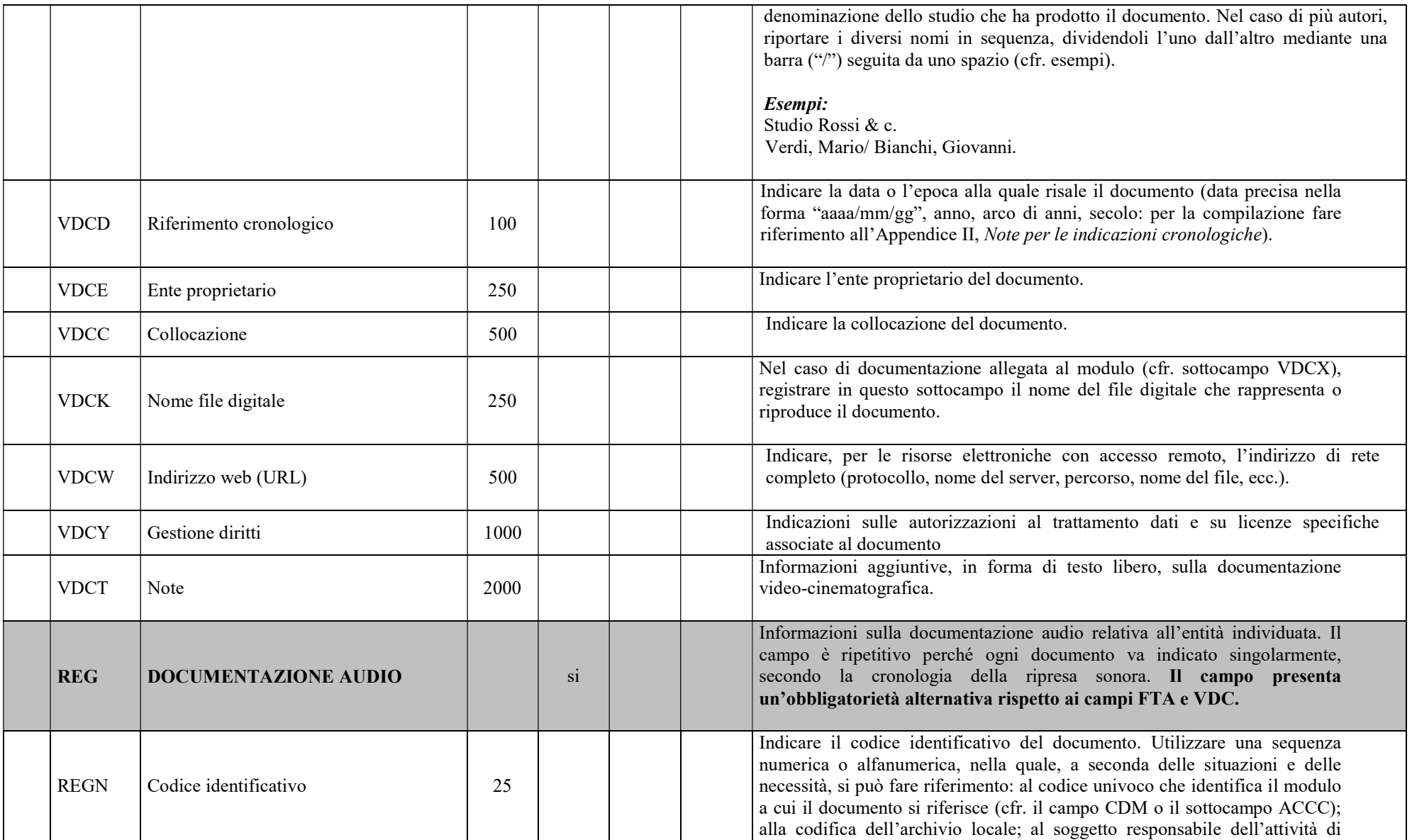

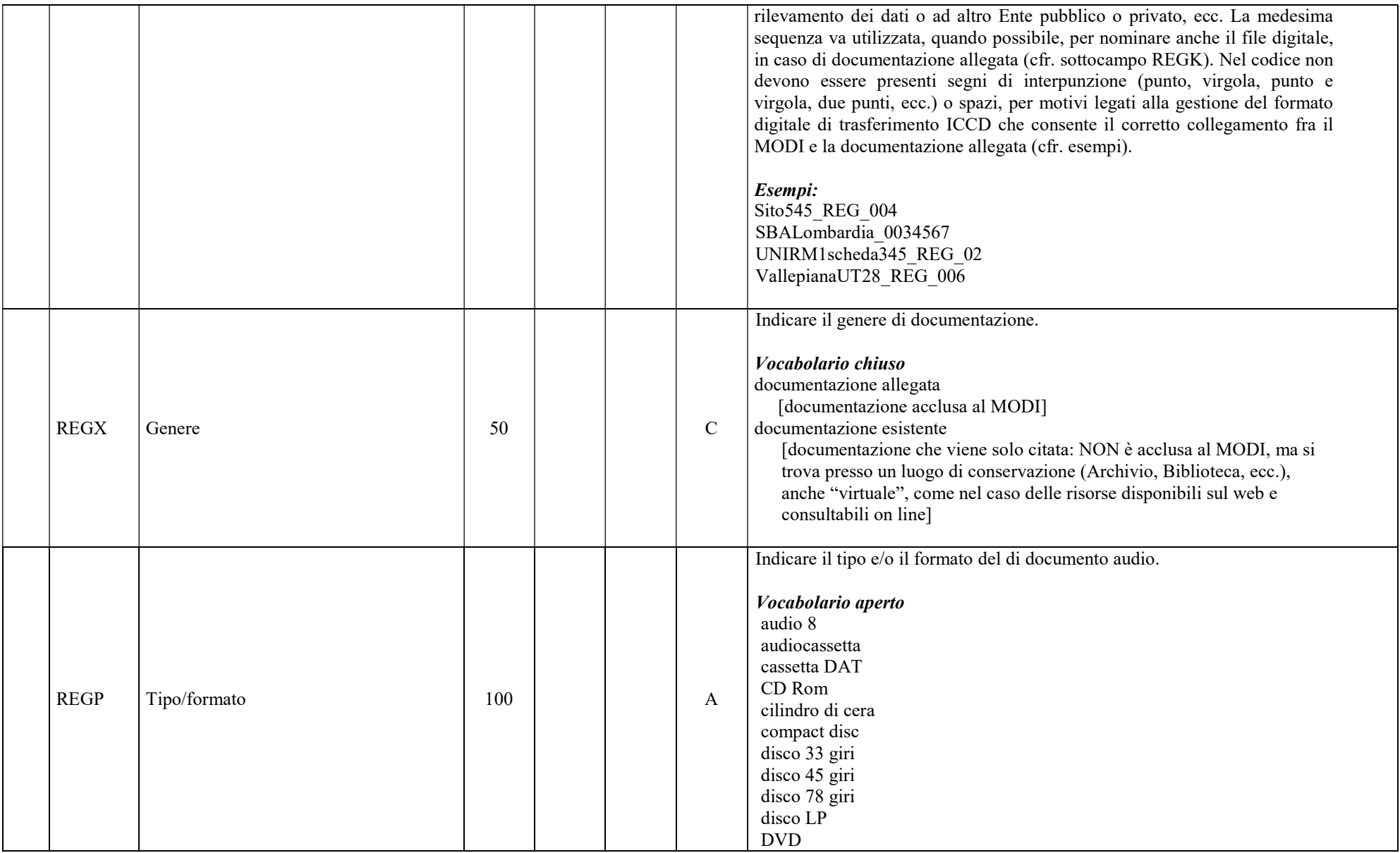

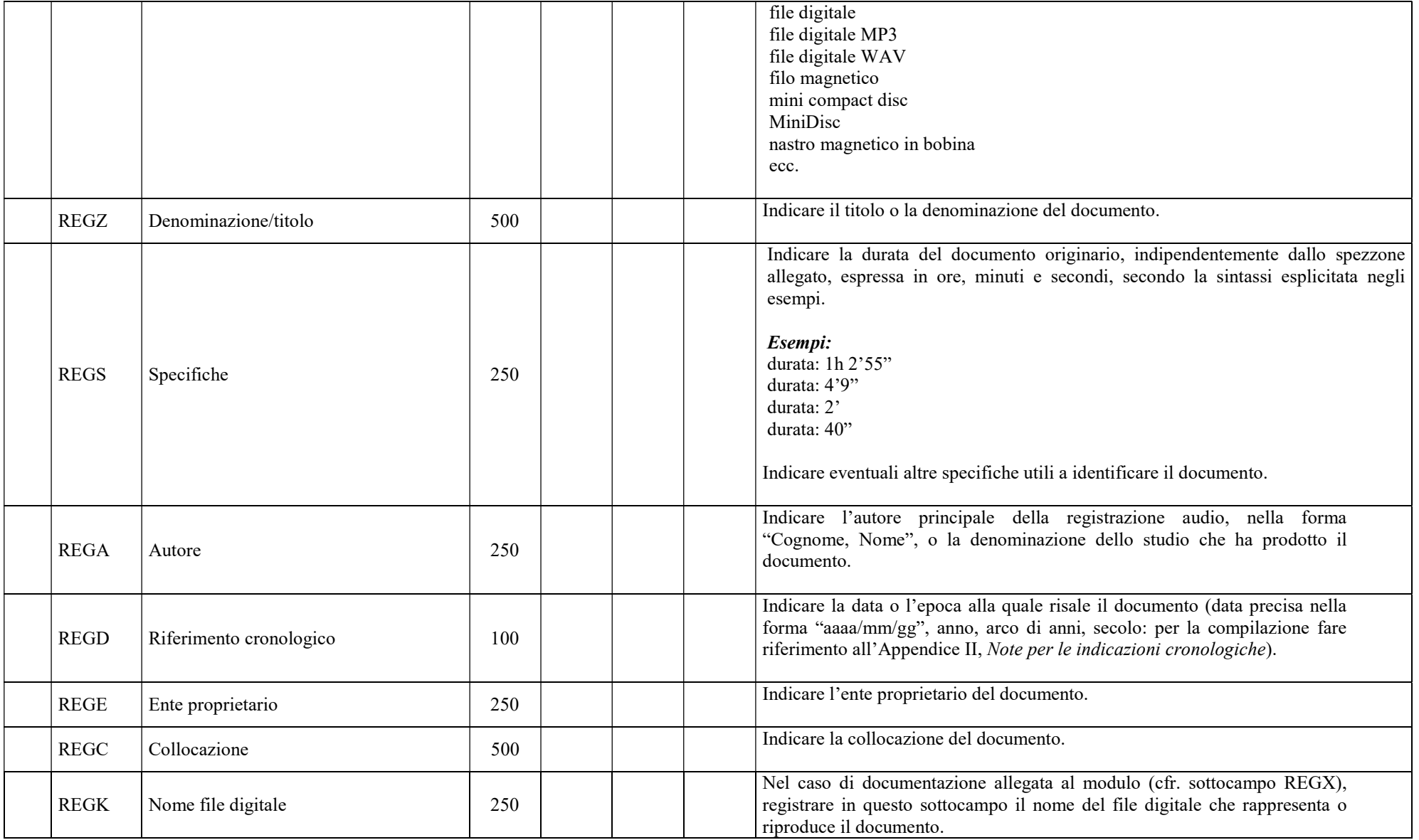

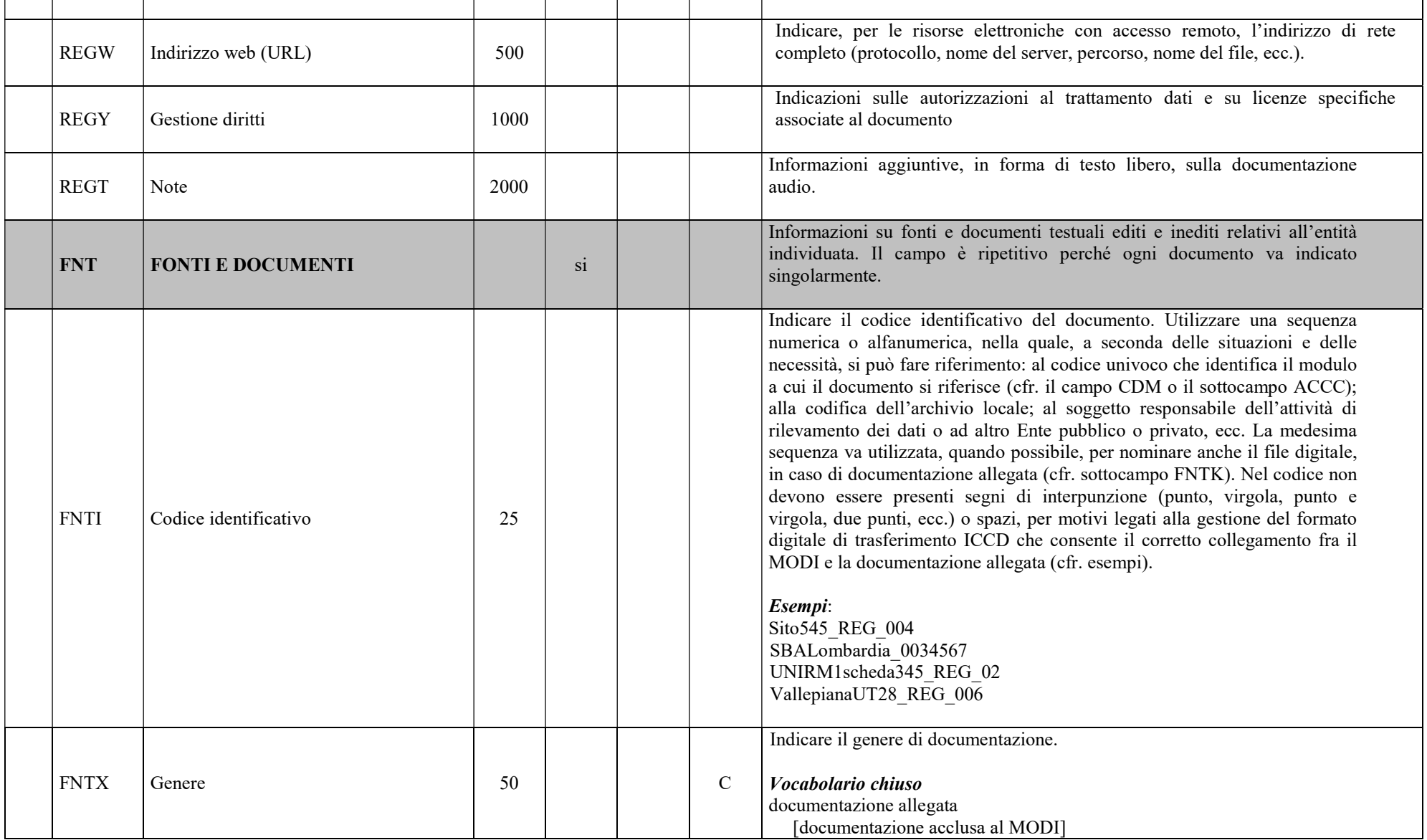

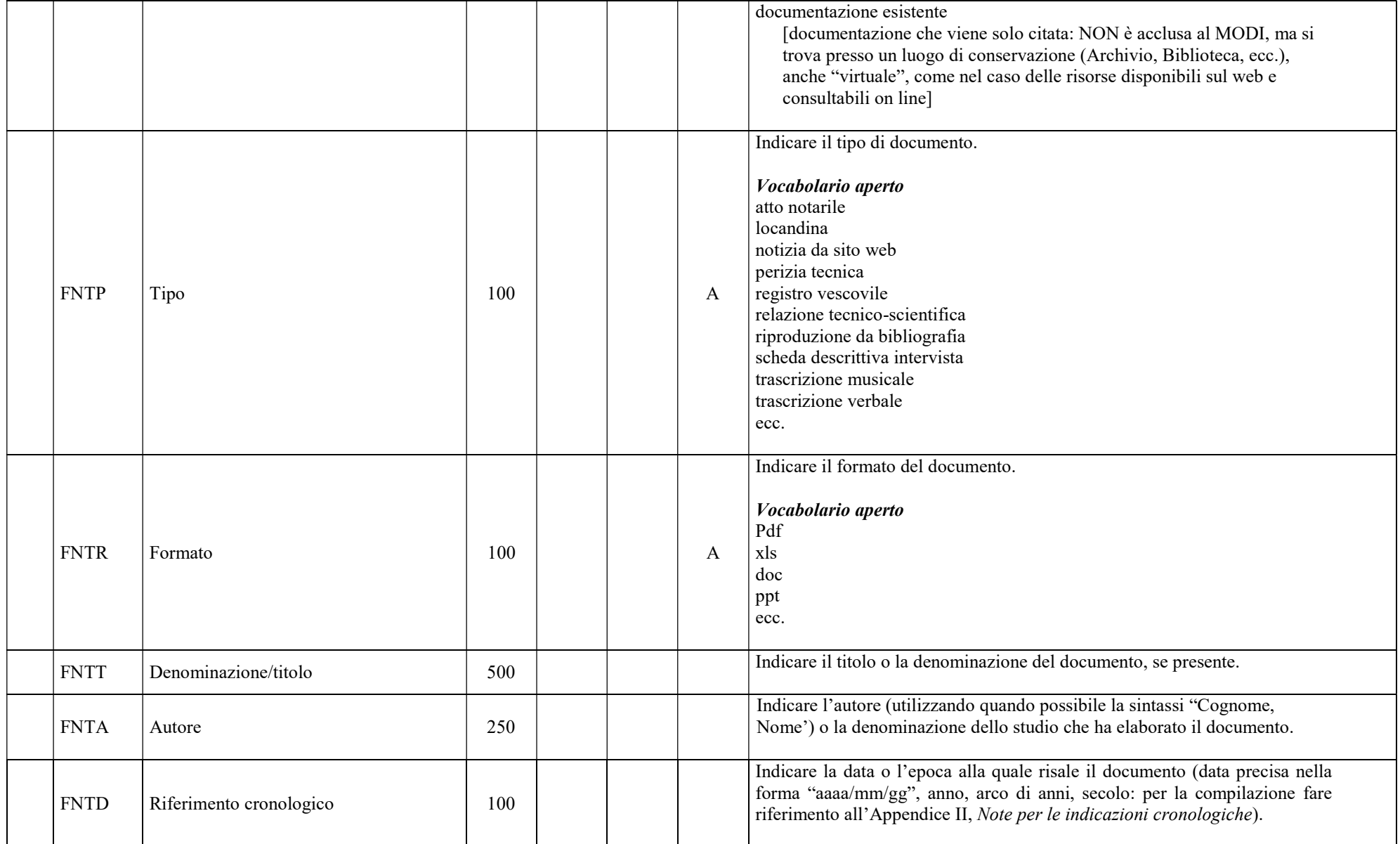

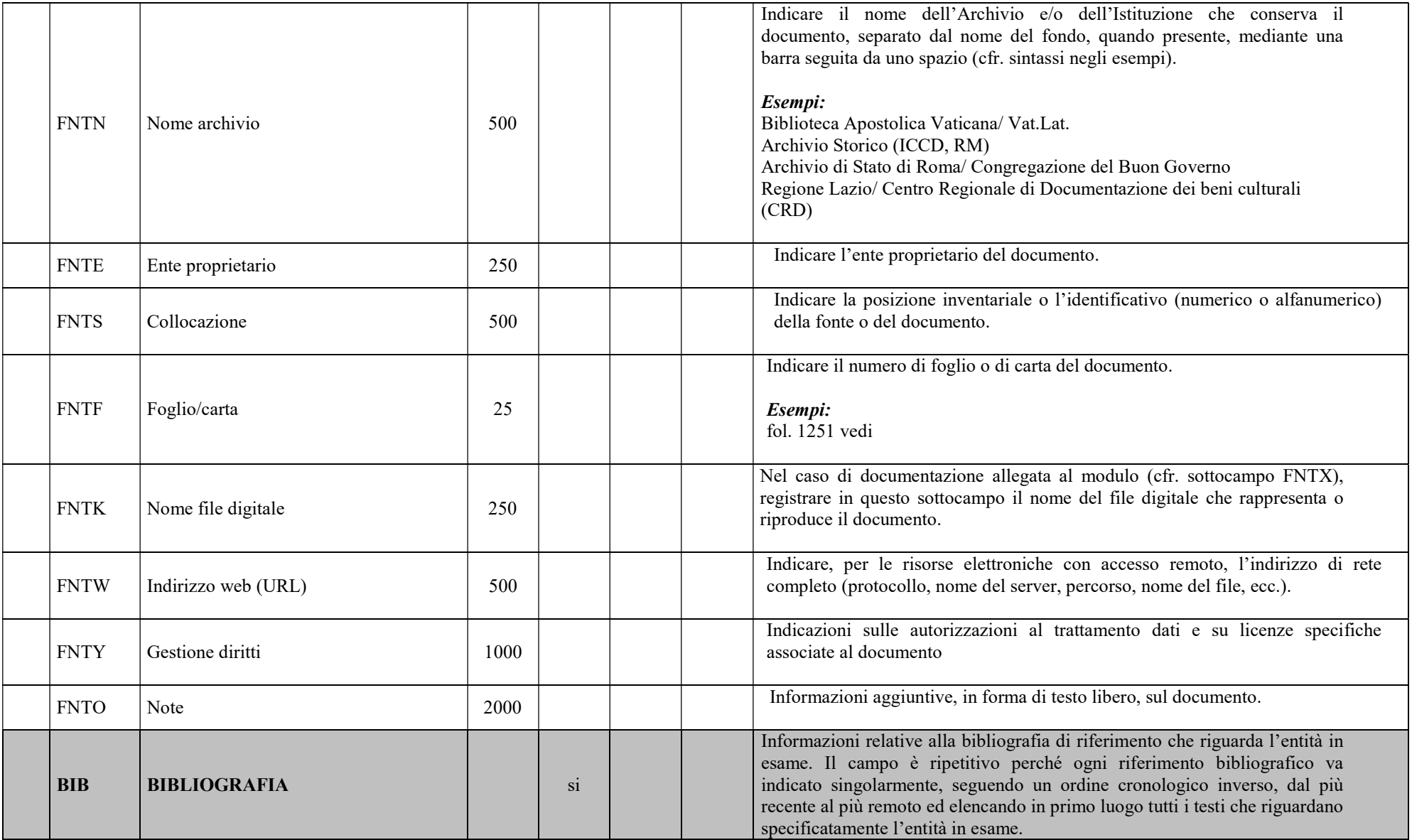

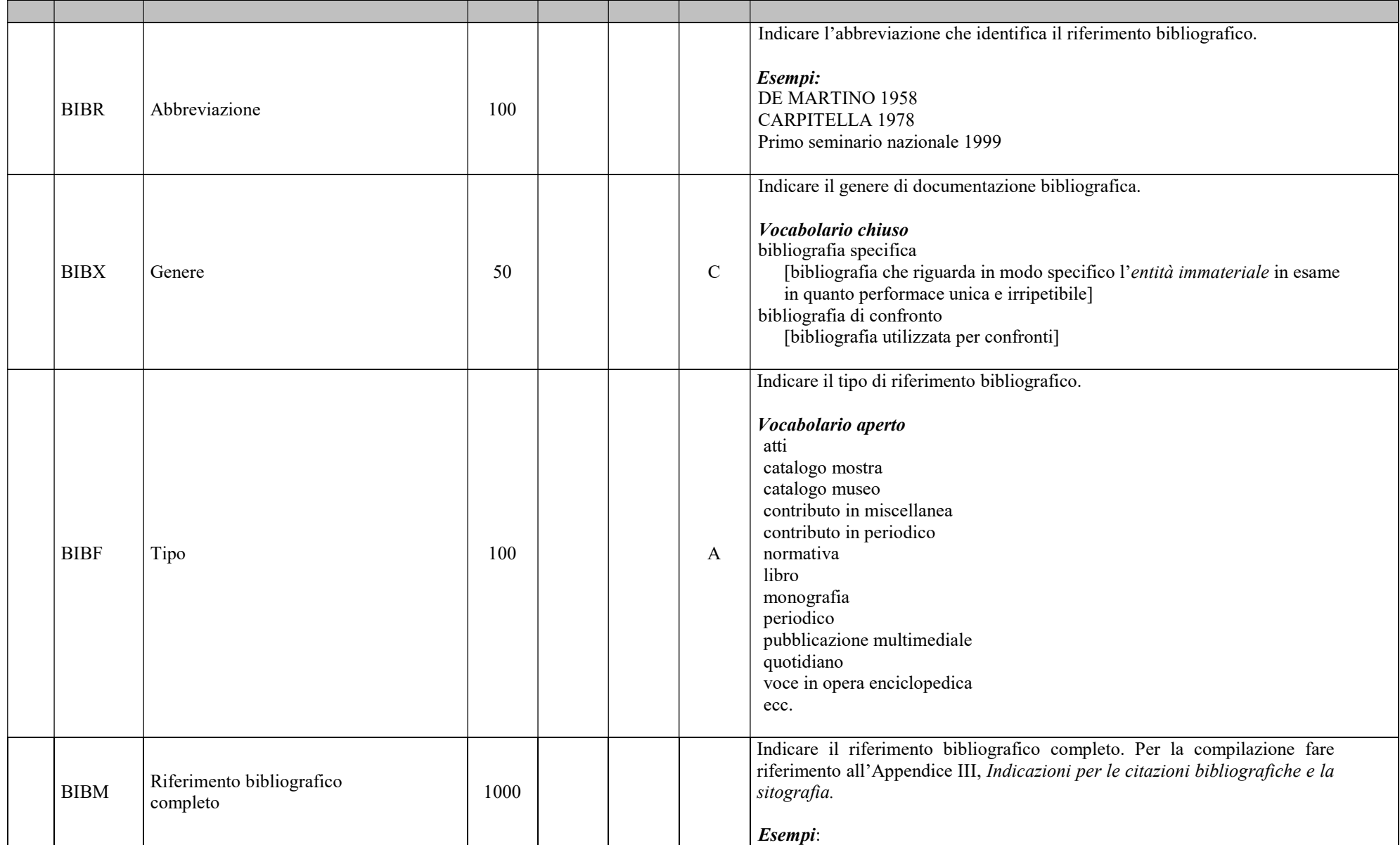

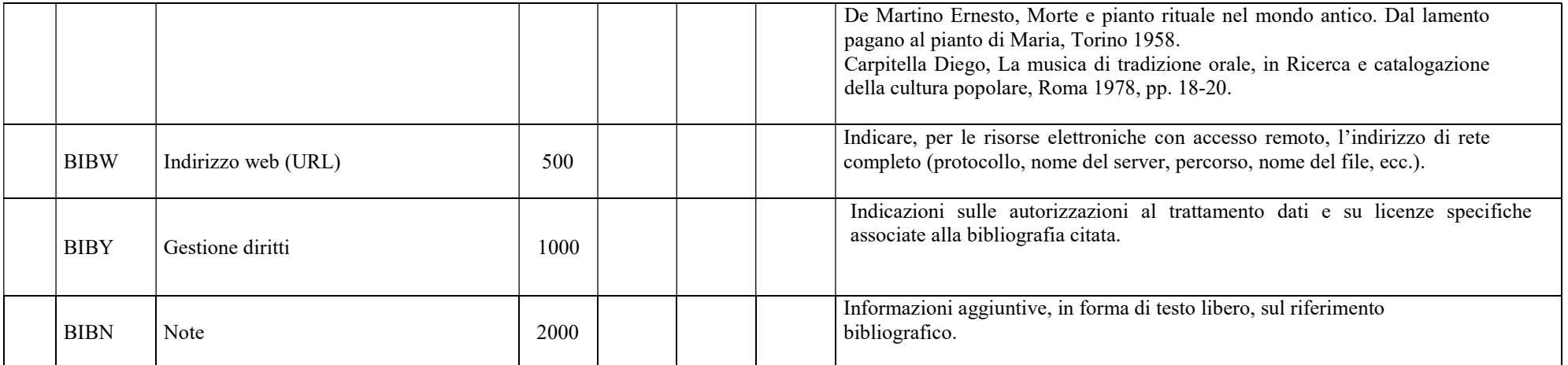

NOTA: in relazione al paragrafo DO, si noti che l'utilizzo a fini di pubblicazione di documentazione multimediale in cui siano identificabili i soggetti ritratti, è subordinata al rispetto della normativa vigente in materia di diritto d'autore nonché di trattamento e protezione dei dati personali.

La pubblicazione su canali istituzionali di ICCD, incluso il Catalogo Generale dei Beni Culturali e i siti ad esso connessi, è soggetta a licenza CC-BY-NC-SA.

Per ulteriori approfondimenti, inclusi i Fac-Simile di alcune tipologie di liberatorie, si faccia riferimento ai referenti per le singole aree di catalogazione.

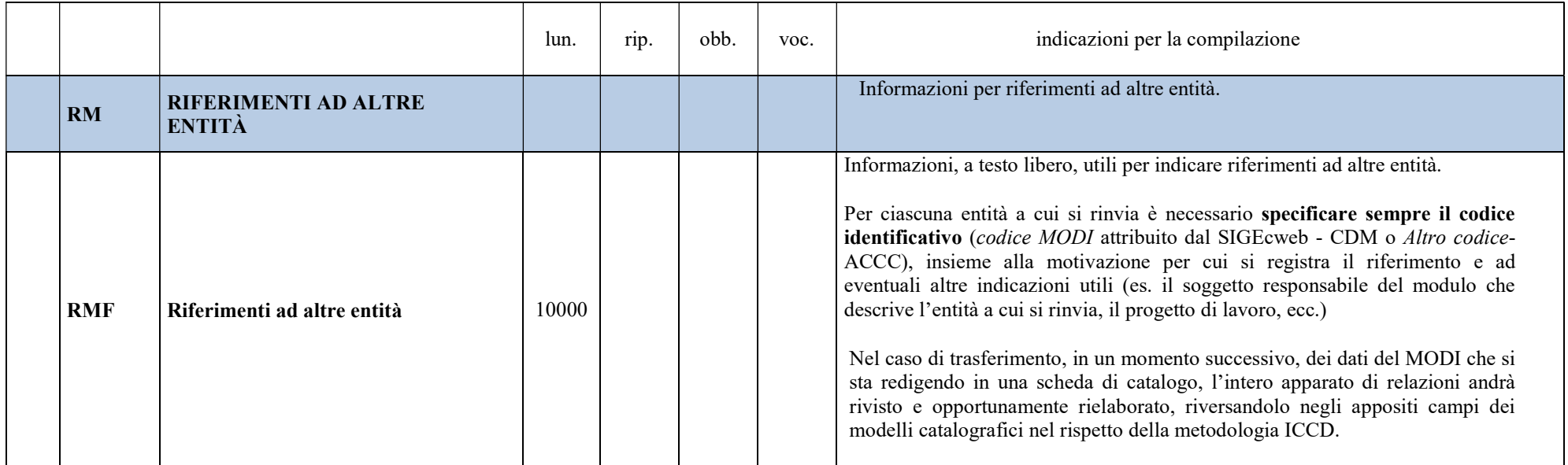

### Appendice I

### Note di carattere redazionale

Nella compilazione del modulo fare riferimento alle seguenti indicazioni (fatta eccezione per quanto richiesto esplicitamente dalle indicazioni per la compilazione):

- i caratteri di interpunzione vanno uniti alla parola precedente e seguiti da uno spazio;

- non lasciare spazi dopo l'apertura e prima della chiusura di parentesi e virgolette;

- all'inizio di un testo libero utilizzare sempre lettere in carattere maiuscolo e chiudere il testo con un punto;

- nei campi non a testo libero utilizzare lettere in carattere minuscolo (anche a inizio campo), fatta eccezione per i nomi propri;

- utilizzare il trattino medio "-" senza spaziature per dividere più elementi conseguenti (es.: pp. 35-40; tavv. 1-4);

- utilizzare la virgola "," per dividere più elementi non conseguenti (es.: pp. 35, 37, 41; tavv. 1, 5, 9);

- utilizzare il punto "." come separatore per i numeri decimali;

- non abbreviare in nessun caso le parole nel corpo del testo (fatta eccezione per quanto indicato di seguito).

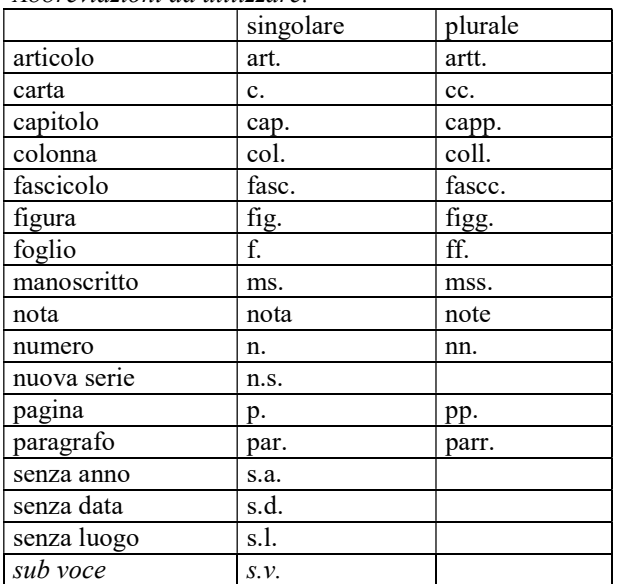

### Abbreviazioni da utilizzare:

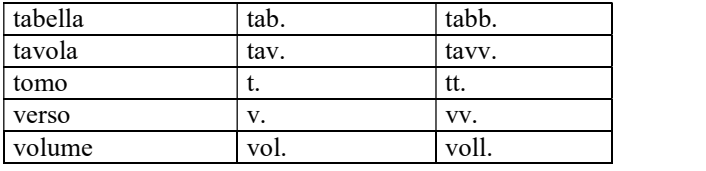

### Appendice II

### Note per le indicazioni cronologiche

Per la compilazione dei campi del modulo utilizzare, a seconda delle situazioni e dei dati disponibili:

- il secolo, espresso in numeri romani, o l'arco di secoli (in questo caso separati dal segno "-", senza spazi).

Esempi: XIX XIX-XX

- l'anno preciso; nel caso in cui si conosca il solo anno, ma con un certo margine di approssimazione, si valorizzerà il campo con l'indicazione dell'anno seguito dall'abbreviazione "ca" (circa), oppure, se il dato è ipotetico o incerto, dall'abbreviazione "(?)".

> Esempi: 1965 1965 ca 1965 (?)

- un intervallo di anni, separati dal segno "-" (senza spazi)

Esempi: 2000-2002

- la forma anno/mese/giorno (aaaa/mm/gg); nel caso in cui si possano specificare solo l'anno e il mese, il giorno andrà indicato con due zeri

Esempi: 2011/12/20 2011/12/00

- un periodo temporale di riferimento

Esempi: Secondo dopoguerra

MIBACT\_ICCD - licenza Creative Commons BY SA (https://creativecommons.org/)

### Appendice III

### Indicazioni per le citazioni bibliografiche e la sitografia $16$

### Monografie

Indicare nell'ordine, separati da virgole $17$ :

1) il cognome dell'autore seguito dal nome. In caso di più autori, si citano i cognomi e i nomi secondo l'ordine di comparizione sul frontespizio. Più autori vengono separati da trattino medio (preceduto e seguito da uno spazio). In caso di più di tre autori si può aggiungere "[et al.]". Non utilizzare l'abbreviazione AA.VV.;

2) il titolo e il sottotitolo separati da punto;

3) le specifiche relative a: Atti di convegno, Giornate di studio, Seminari, ecc. (seguite dalle indicazioni del luogo e delle date);

4) l'eventuale indicazione del curatore, dell'autore dell'introduzione, dell'autore della prefazione, del traduttore (se compaiono sul frontespizio). La cura non va tradotta, ma riportata in originale (es. edited by, herausgegeben von);

5) l'eventuale indicazione del numero complessivo dei volumi;

- 6) eventuale indicazione della collana di appartenenza
- 7) il luogo di edizione nella lingua che compare sul volume;
- 8) la casa editrice (nella forma indicata sul volume);

9) l'anno o gli anni di edizione;

10) l'eventuale numero di edizione in esponente dopo l'anno;

11) le eventuali specifiche relative a: volume, tomo, pagina, figura, tabella, nota, ecc.

Esempi:

 $\overline{a}$ 

Vasco Rocca Sandra, Beni culturali e catalogazione. Principi teorici e percorsi di analisi, Roma, Gangemi, 2002.

Alibrandi Tommaso - Ferri Pier Giorgio, Il Diritto dei Beni Culturali: la protezione del patrimonio storico-artistico, Roma, NIS, 1988, p. 45.

Primo seminario nazionale sulla catalogazione, Atti, Roma 24-25-26 novembre 1999, a cura di Cinzia Morelli, Elena Plances, Floriana Sattalini, Roma, Servizio Pubblicazioni ICCD, 2000.

### Contributi in raccolte miscellanee e in opere enciclopediche

<sup>16</sup> Tutte le citazioni per la bibliografia e la sitografia vanno riportate nel modulo senza utilizzare stili di scrittura (corsivo, grassetto, sottolineatura, ecc.), in quanto le stilizzazioni del testo non vengono gestite nel formato xml utilizzato da ICCD per l'interscambio di dati con altri sistemi informativi..

<sup>17</sup> In genere sul frontespizio dell'opera si trovano le informazioni più complete sul titolo, oltre a indicazioni sulla responsabilità e sulla pubblicazione; altri dati utili per la citazione si possono trovare sul verso del frontespizio oppure alla fine del volume.

Indicare nell'ordine, separati da virgole:

1) il cognome dell'autore seguito dal nome. In caso di più autori, si citano i cognomi e i nomi secondo l'ordine di comparizione nel contributo. Più autori vengono separati da trattino medio (preceduto e seguito da uno spazio). In caso di più di tre autori si può aggiungere "[et al.]". Non utilizzare l'abbreviazione AA.VV.;

2) il titolo e il sottotitolo del contributo separati da punto;

3) la preposizione "in" seguita dalle informazioni sulla raccolta o sull'opera enciclopedica (seguendo le modalità indicate sopra per le monografie).

8) l'eventuale indicazione di: volume, tomo, pagina, figura, tabella, nota, ecc.

Esempi:

Amadio Adele Anna, La Villa Ludovisi e la collezione di sculture, in La collezione Boncompagni Ludovisi: Algardi, Bernini e la fortuna dell'antico, a cura di Antonio Giuliano, Venezia 1992, pp. 9-17.

Giudici Corinna, Esperienza di applicazione della scheda F, in Lo spazio il tempo le opere. Il catalogo del patrimonio culturale, a cura di Anna Stanzani, Oriana Orsi, Corinna Giudici, Cinisello Balsamo (MI) 2001, pp. 192-231.

Forchielli Giuseppe, Pieve, in Enciclopedia Cattolica, vol. IX, Città del Vaticano 1952, coll.1459-1460.

### Contributi in periodici

Indicare nell'ordine, separati da virgole:

1) il cognome dell'autore seguito dal nome. In caso di più autori, si citano i cognomi e i nomi secondo l'ordine di comparizione nel contributo Più autori vengono separati da trattino medio (preceduto e seguito da uno spazio). In caso di più di tre autori si può aggiungere "[et al.]". Non utilizzare l'abbreviazione AA.VV.;

2) il titolo e il sottotitolo del contributo separati da punto;

3) la preposizione "in" seguita dal titolo del periodico;

4) il numero dell'annata o del volume in numeri arabi o in numeri romani, seguito dall'anno di edizione fra parentesi tonde;

5) l'eventuale numero del fascicolo;

6) il numero della pagina iniziale e quello della pagina finale dell'articolo, separati da un trattino (senza spazi). Se nella citazione si vuole fare riferimento ad una pagina specifica del contributo, questa si indicherà dopo i numeri di pagina iniziale e finale, preceduta da due punti.

Esempi: Ferrari Oreste, La catalogazione dei beni culturali, in Bollettino d'Arte, n. 3-4 (1972), pp. 224-229.

Ambrosini Laura - Michetti Laura Maria, "Sostegni" a testa femminile in ceramica argentata: analisi di una produzione falisca a destinazione funeraria, in Archeologia classica, 46 (1994), n. 2, pp. 109-152.

Acquaro Enrico, Amuleti egiziani della Collezione Gorga, in Aegyptus, 56 (1976), n. 1,

pp. 192-206: 195.

### Contributi pubblicati su Internet

Molti documenti vengono pubblicati solo sul web, senza una corrispondente versione a stampa. Nel caso in cui sia necessario citarli fra le fonti bibliografiche edite, si forniscono alcuni esempi di riferimento, non essendo stati ancora definiti dei criteri standard<sup>18</sup>.

Esempi:

 $\overline{a}$ 

Fantini Stefano, Il centro storico come bene paesaggistico a valenza culturale, in Aedon, n. 2 (2015), http://www.aedon.mulino.it/archivio/2015/2/fantini.htm (consultazione: 2016/01/27).

Muratore Giorgio, Archeologia industriale, in Enciclopedia Italiana, VII appendice, Roma, Treccani, 2006, http://www.treccani.it/enciclopedia/archeologiaindustriale\_%28Enciclopedia-Italiana%29/ (consultazione: 2016/01/27).

Normativa F. Fotografia, Versione 4.00. Strutturazione dei dati e norme di compilazione, a cura di Elena Berardi, Ministero dei beni e delle attività culturali e del turismo, Istituto centrale per il catalogo e la documentazione, Roma, 2015, http://www.iccd.beniculturali.it/index.php?it/473/standard-catalografici/Standard/62 (consultazione: 2016/01/27).

Vasco Sandra - Flavia Ferrante, SMO-SM: considerazioni e prospettive, in Philomusica on-line, 8 (2009), n. 3, http://riviste.paviauniversitypress.it/index.php/phi/article/view/08- 03-SMO-0302 (consultazione: 2016/01/27).

Nel caso si debba citare genericamente un sito web nel quale siano state reperite notizie utili per l'entità in esame, si consiglia di utilizzare il campo FNT-Fonti e documenti, indicando nel sottocampo FNTP-Tipo "notizia da sito web".

<sup>18</sup> È importante indicare sempre la data di consultazione nella forma "consultazione: "aaaa/mm/gg", inserendo i dati a disposizione.

### Appendice IV

### Indicazioni per il trattamento tecnico dei documenti multimediali da allegare alla scheda di catalogo

Si forniscono di seguito le indicazioni essenziali per il trattamento dei documenti multimediali da allegare ai modelli schedografici ICCD. Le normative di riferimento sono disponibili alla pagina: http://www.iccd.beniculturali.it/it/490/normative-per-la-documentazione-fotografica-e-multimediale <sup>19</sup>.

### Documentazione fotografica (paragrafo DO, campo FTA)

Le immagini da allegare possono essere ottenute mediante acquisizione diretta con fotocamere digitali o tramite digitalizzazione di originali analogici. Nella seguente tabella sono riportate, in modo riassuntivo, le caratteristiche che devono essere rispettate per i due principali livelli qualitativi A e B definiti dagli standard ICCD.

| <b>Documentazione fotografica</b>                      |                                                                                                   |                                                                                         |                                                                                                    |  |  |  |  |
|--------------------------------------------------------|---------------------------------------------------------------------------------------------------|-----------------------------------------------------------------------------------------|----------------------------------------------------------------------------------------------------|--|--|--|--|
|                                                        | Colore                                                                                            | Dimensioni immagini in pixel                                                            |                                                                                                    |  |  |  |  |
| Formato                                                |                                                                                                   | Livello qualitativo A                                                                   | Livello qualitativo B                                                                                  |  |  |  |  |
| <b>JPG</b><br>JFIF/JPEG e<br><b>EXIF/JPEG</b>          | 24 bpp per il colore<br>8 bpp per grayscale                                                       | Formato non ammesso                                                                     | Min: 640x480:<br>Max: 1280x(1280)                                                                      |  |  |  |  |
| <b>PNG</b><br>(Portable<br><b>Network</b><br>Graphics) | 24 bpp per il colore<br>8 bpp per grayscale<br>opz. 1, 2 e 4 bpp                                  | 3072x(3072)                                                                             | Min:<br>640x480;<br>Max: 1280x(1280)                                                                   |  |  |  |  |
| <b>PCD</b><br>(KodaK<br>Photo CD)                      | 24 bpp per il colore<br>8 bpp per grayscale                                                       | 16 base = $2048x3072$<br>opzionale:<br>64 base = $4096x6144$                            | 4 base = $1024x1536$<br>opzionale:<br>16 base = $2048x3072$                                            |  |  |  |  |
| <b>TIFF</b><br>(Tag Image<br>File Format)              | Spazio colore: RGB,<br>CMYK, or YCbCr<br>Bit per pixel: 1, 2, 3,<br>4, 5, 6, 7, 8, 16, 24,<br>32. | 3072x(3072)<br><b>Compressione:</b><br>non compresso, Huffman<br>RLE, LZW.              | Min: 640x480:<br>Max: 1280x(1280)<br><b>Compressione:</b><br>non compresso, Huffman<br>RLE, LZW, JPEG. |  |  |  |  |
|                                                        | Le profondità di<br>colore a 48 e 64 bit<br>non sono ammesse.                                     | NOTA: Il formato TIF non è<br>ammesso se utilizza il<br>metodo di compressione<br>JPEG. |                                                                                                    |  |  |  |  |

<sup>&</sup>lt;sup>19</sup> L'Istituto ha in programma un documento specifico dedicato a questo argomento; nel corso del tempo, infatti, sono state prodotte normative diverse (per versione, per tipo di documentazione trattata, ecc.), che è necessario aggiornare ed omogeneizzare.

 $\overline{a}$ 

Si consiglia di preferire il formato JPG e il livello qualitativo B, utilizzando il grado di compressione minimo, privilegiando quindi la massima qualità dell'immagine. I file da allegare a un modello schedografico ICCD allegati non devono superare le dimensioni fisiche di 5 MB ciascuno. Gli eventuali documenti originali (di dimensioni anche superiori ai 5 MB) possono essere conservati presso l'archivio dell'ente schedatore o in un altro luogo da indicare nel sottocampo FTAC - Collocazione.

#### Documentazione video-cinematografica (paragrafo DO, campo VDC)

Le documentazioni video-cinematografiche possono venire allegate nei seguenti formati elettronici:

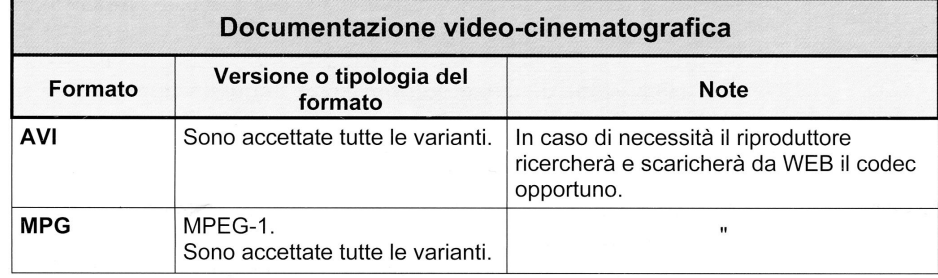

Rispetto a quanto indicato nelle normative pubblicate sul sito ICCD, nel SIGECweb è previsto e gestito anche il formato MP4 (che si consiglia di preferire per la sua maggiore versatilità).

I file da allegare a un modello schedografico ICCD allegati non devono superare le dimensioni fisiche di 5 MB ciascuno. Di conseguenza, per un documento video che non possa essere allegato nella sua interezza, deve essere individuato uno spezzone di una durata minima indicativa di 10 secondi, compatibilmente con un'occupazione massima di memoria inferiore o uguale a 5 MB. Tale spezzone deve essere ricavato dal documento originale tramite l'utilizzo di strumenti per l'editing video che consentano di selezionare le parti ritenute significative e di memorizzarle in uno dei formati previsti. A un modello schedografico Possono essere allegati anche più spezzoni, ciascuno dei quali deve ovviamente rientrare nelle dimensioni previste dalla normativa. Gli eventuali documenti originali (di dimensioni anche superiori ai 5 MB) possono essere conservati presso l'archivio dell'ente schedatore o in un altro luogo da indicare nel sottocampo VDCC - Collocazione<sup>20</sup>

#### Documentazione audio (paragrafo DO, campo REG)

 $\overline{a}$ 

Le documentazioni audio possono venire allegate nei seguenti formati elettronici:

<sup>&</sup>lt;sup>20</sup> Limitatamente alle normative di versione 4.00, nel caso in cui occorra corredare una scheda di una documentazione video integrale non contenibile nelle dimensioni fisiche di 5 MB, si suggerisce - per poter rappresentare in modo adeguato il bene - di pubblicare il documento su un canale web (YouTube, Vimeo o altri) e di registrare il rispettivo link nell'apposito sottocampo VDCW-Indirizzo web (URL).

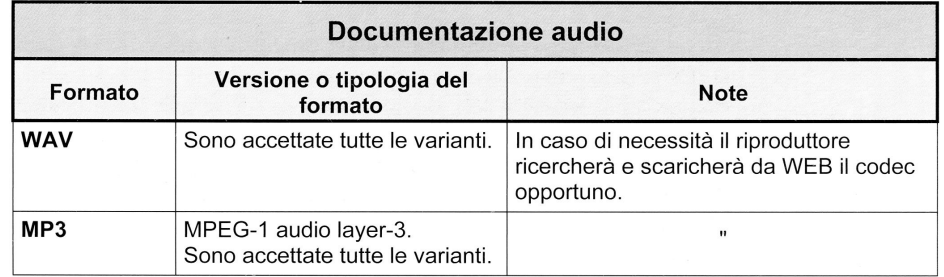

#### Si consiglia di preferire il formato MP3 per la sua maggiore versatilità.

I file da allegare a un modello schedografico ICCD allegati non devono superare le dimensioni fisiche di 5 MB ciascuno. Di conseguenza, per un documento video che non possa essere allegato nella sua interezza, deve essere individuato uno spezzone di una durata minima indicativa di 10 secondi, compatibilmente con un'occupazione massima di memoria inferiore o uguale a 5 MB. Tale spezzone deve essere ricavato dal documento originale tramite l'utilizzo di strumenti per l'editing video che consentano di selezionare le parti ritenute significative e di memorizzarle in uno dei formati previsti. A un modello schedografico Possono essere allegati anche più spezzoni, ciascuno dei quali deve ovviamente rientrare nelle dimensioni previste dalla normativa. Gli eventuali documenti originali (di dimensioni anche superiori ai 5 MB) possono essere conservati presso l'archivio dell'ente schedatore o in un altro luogo da indicare nel sottocampo VDCC - Collocazione<sup>21</sup>

### Documenti testuali (paragrafo DO, campo FNT)

 $\overline{a}$ 

Per questa tipologia di documentazione potranno essere utilizzati vari formati elettronici (.pdf, .xls, .doc, .ppt, ecc.). I file da allegare a un modello schedografico ICCD allegati non devono superare le dimensioni fisiche di 5 MB ciascuno.

<sup>&</sup>lt;sup>21</sup> Limitatamente alle normative di versione 4.00, nel caso in cui occorra corredare una scheda di una documentazione video integrale non contenibile nelle dimensioni fisiche di 5 MB, si suggerisce - per poter rappresentare in modo adeguato il bene - di pubblicare il documento su un canale web (YouTube, Vimeo o altri) e di registrare il rispettivo link nell'apposito sottocampo VDCW-Indirizzo web (URL).